# Point Cloud Processing

Has anyone seen the toothpaste?

Robert Platt

Northeastern University

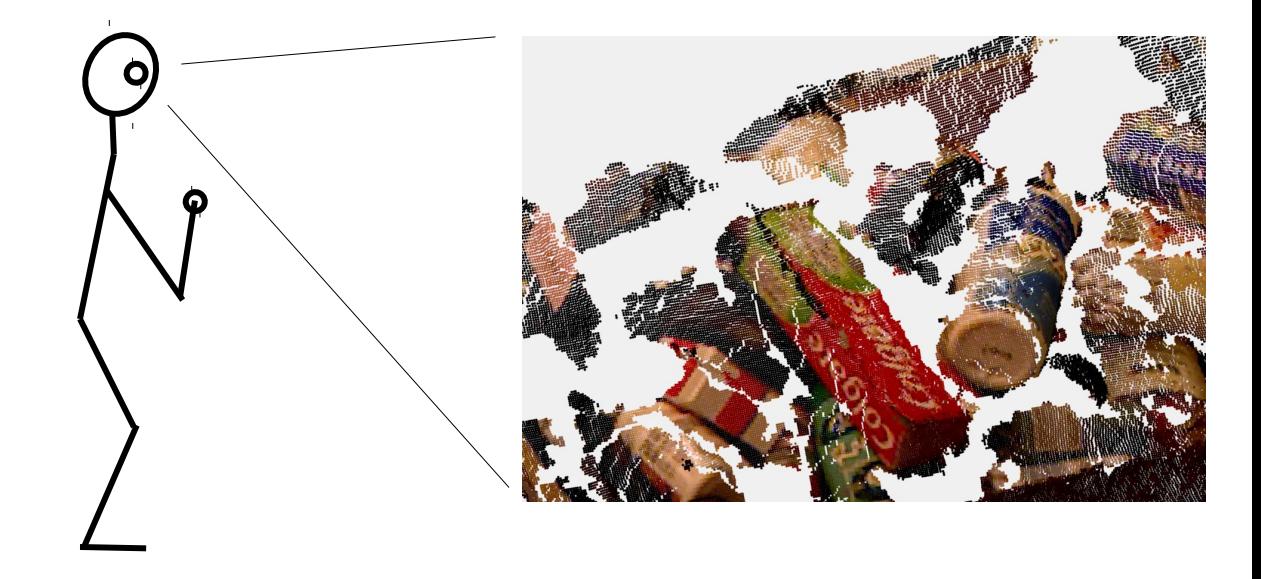

Given a point cloud:

- how do you detect and localize objects?
- how do you map terrain?

# What is a point cloud?

Point cloud: a set of points in 3-D space – just a set of 3-d points

Mesh: each point is a vertex of a triangulated face – a set of vertices AND connectivity information

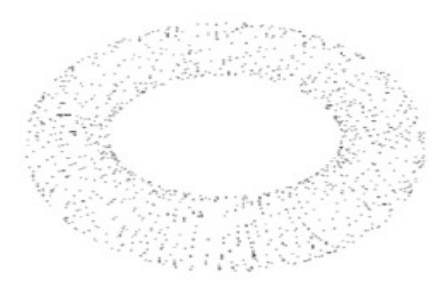

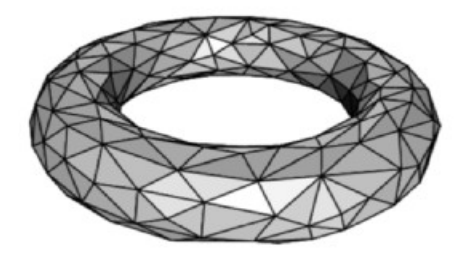

#### Point cloud Mesh

# What is a point cloud?

Point cloud: a set of points in 3-D space – just a set of 3-d points

Mesh: each point is a vertex of a triangulated face – a set of vertices AND connectivity information

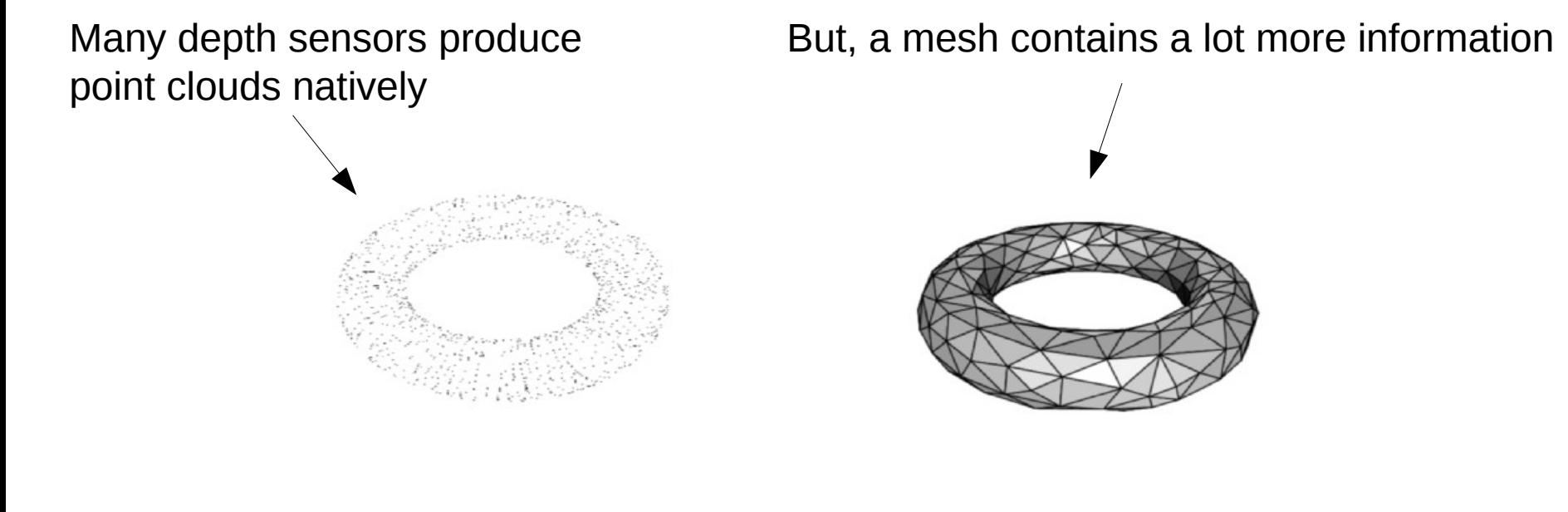

Point cloud Mesh

## Time of flight sensors

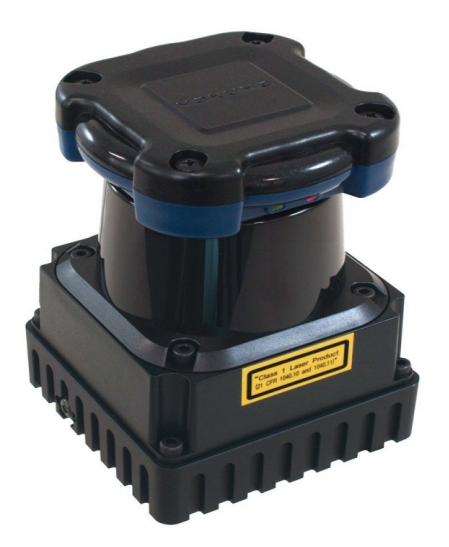

Hokuyo UTM-30LX-EW Scanning Laser Range Finder

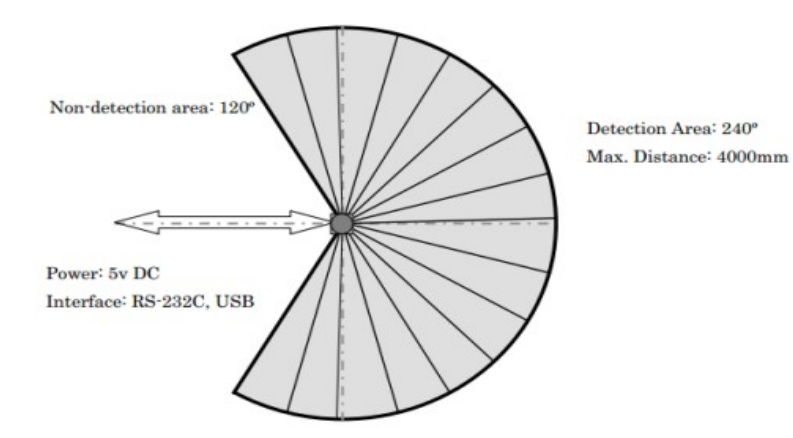

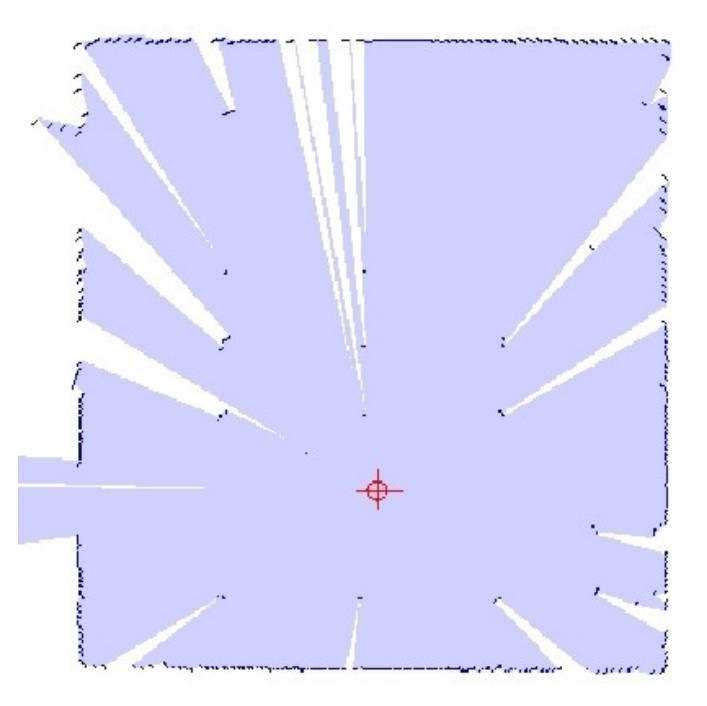

# Time of flight sensors

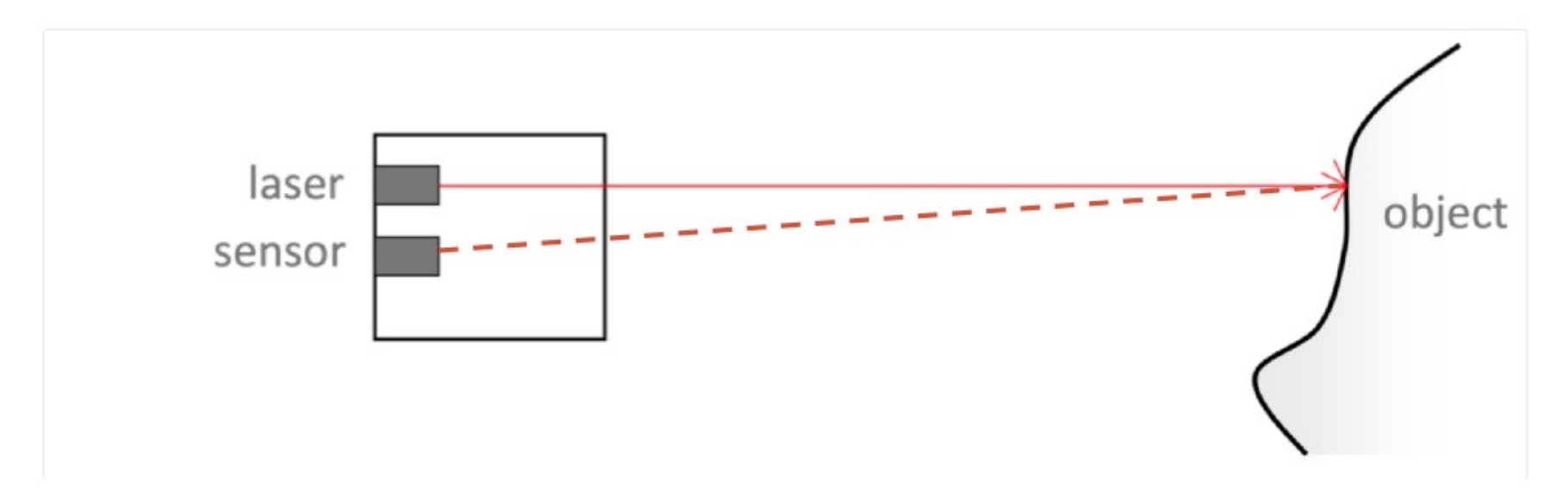

- 1. Emit a short short pulse of laser
- 2. Capture the reflection.
- 3. Measure the time it took to come back.
- 4. Need a very fast clock.
- Main advantage: can be done over long distances. 5.
- 6. Used in terrain scanning.

# Time of flight sensors

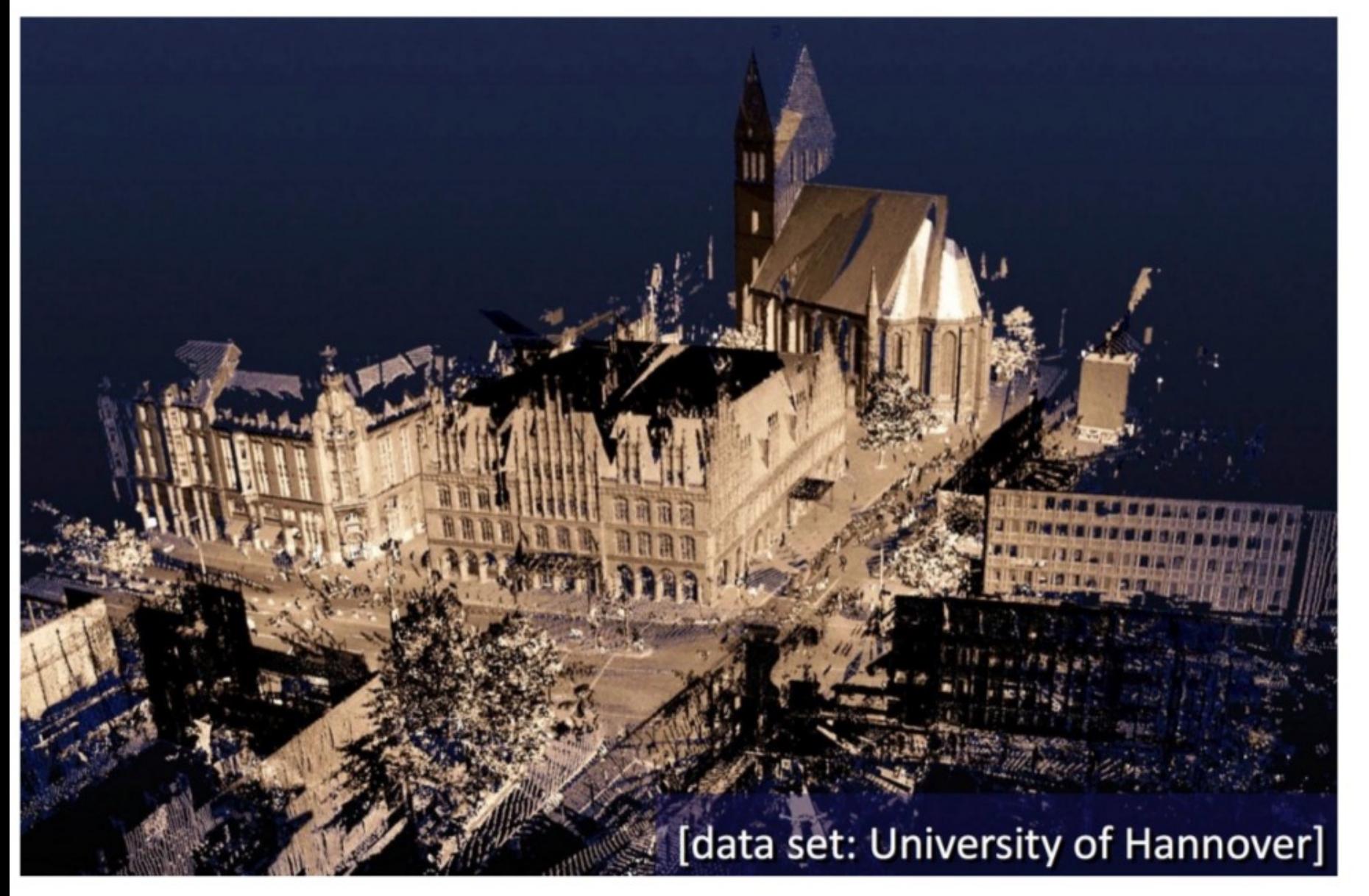

source: Michael Wand

## Structured light sensors

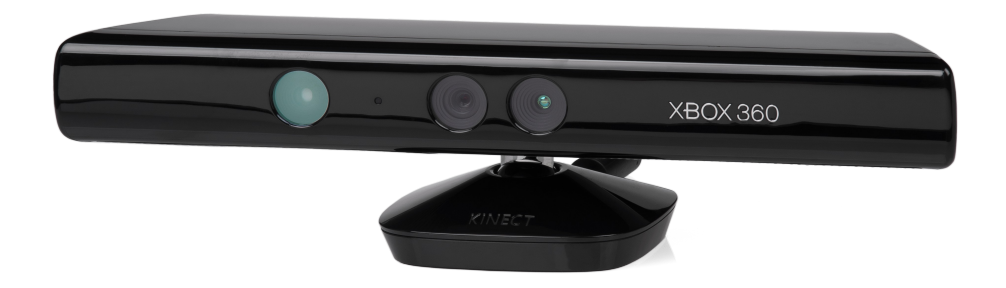

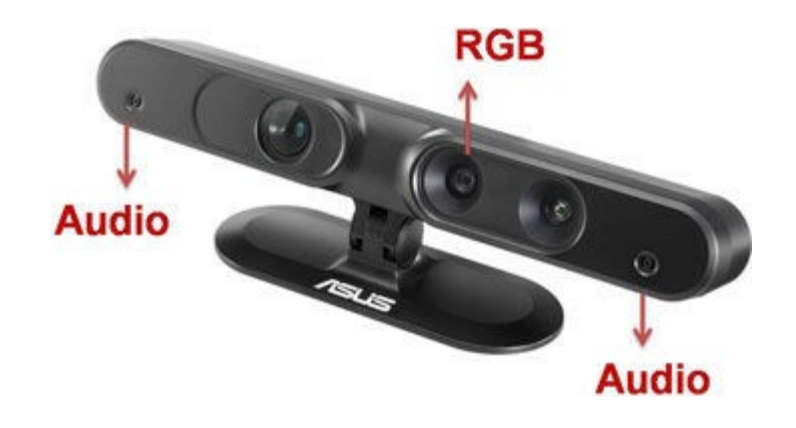

Structured light general principle: project a known pattern onto the scene and infer depth from the deformation of that pattern

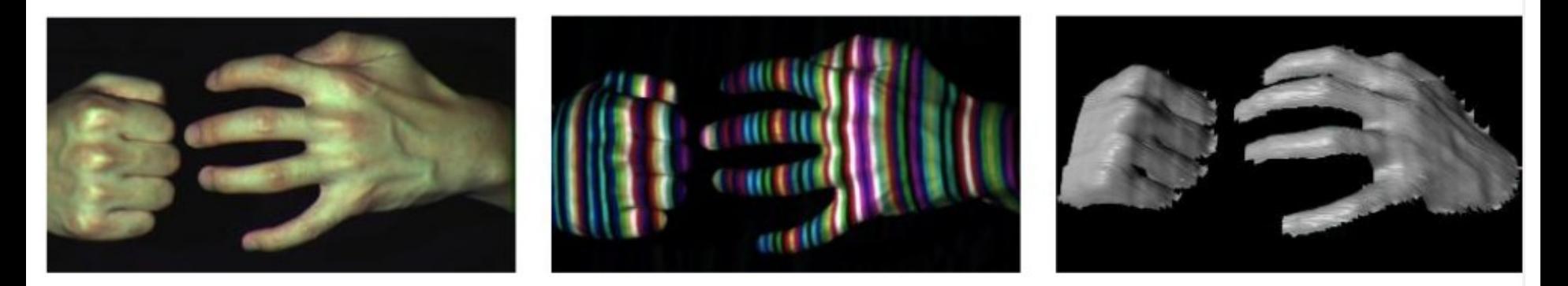

Zhang et al, 3DPVT (2002)

Slide: John MacCormick, Dickinson University

# The Kinect uses infrared laser light, with a speckle pattern

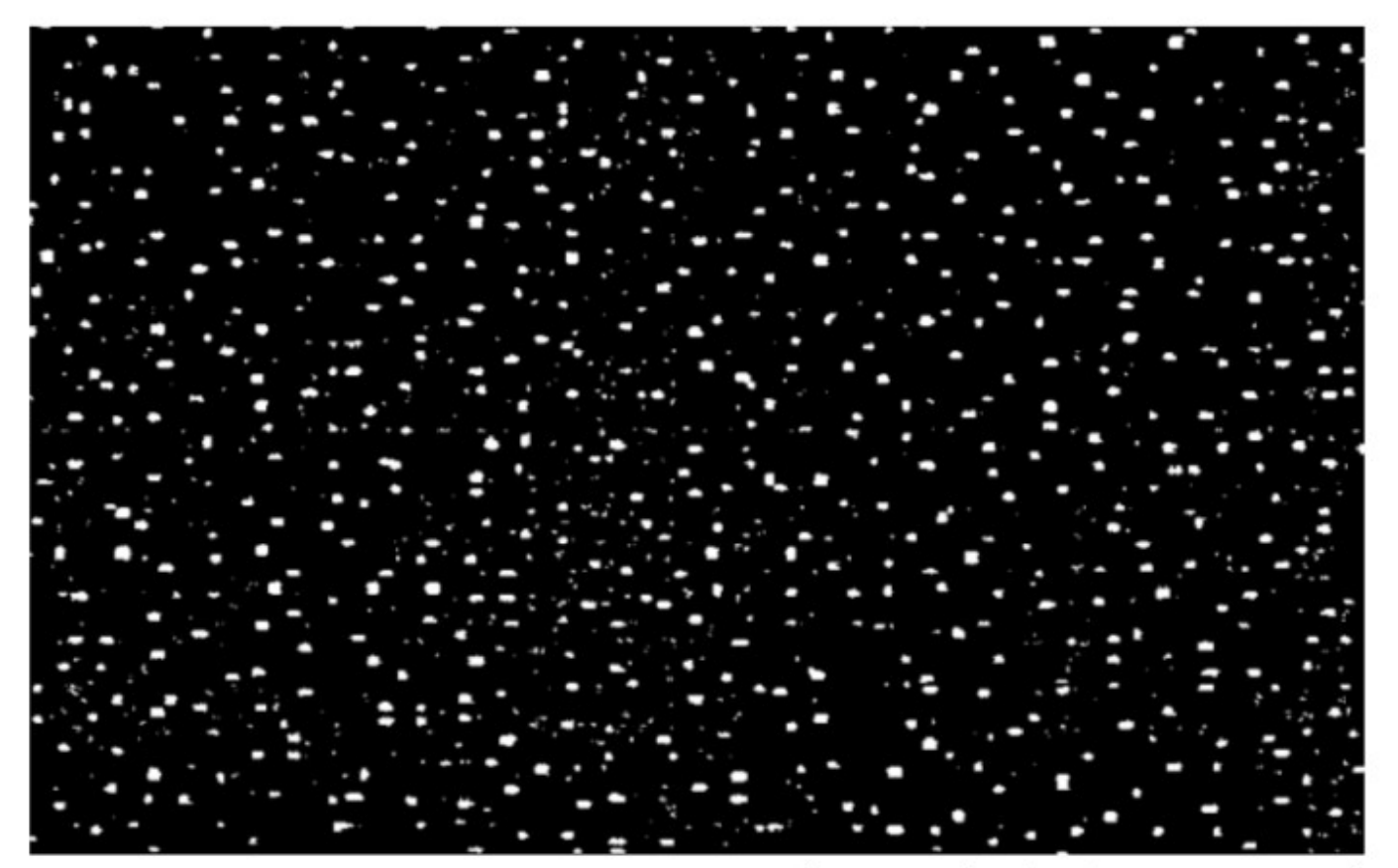

Shpunt et al, PrimeSense patent application US 2008/0106746 Slide: John MacCormick, Dickinson University

# Stage 1: The depth map is constructed by analyzing a speckle pattern of infrared laser light

- The Kinect uses an infrared projector and sensor; it does not use its RGB camera for depth computation
- The technique of analyzing a known pattern is called structured light
- The Kinect combines structured light with two classic computer vision techniques: depth from focus, and depth from stereo

# Depth from focus uses the principle that stuff that is more blurry is further away

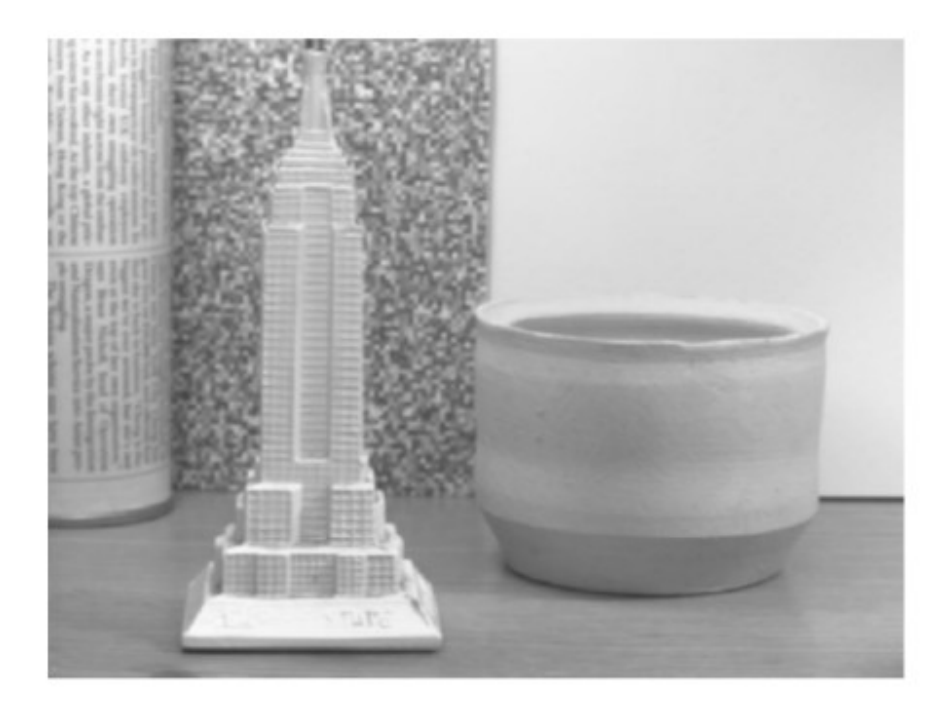

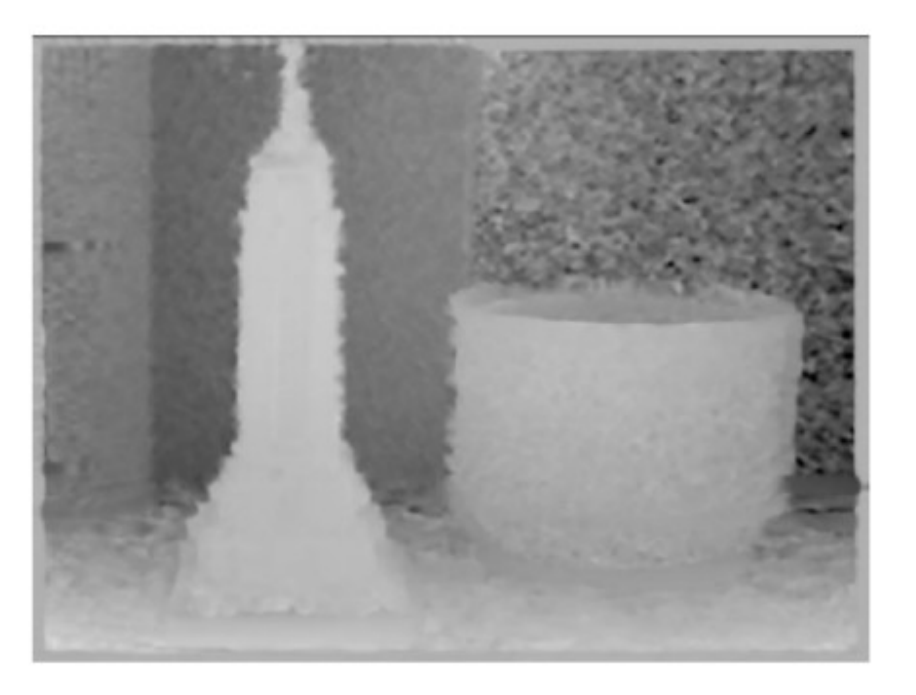

Watanabe and Nayar, IJCV 27(3), 1998

Slide: John MacCormick, Dickinson University

# Depth from focus uses the principle that stuff that is more blurry is further away

- The Kinect dramatically improves the accuracy of traditional depth from focus
- The Kinect uses a special ("astigmatic") lens with different focal length in x- and ydirections
- A projected circle then becomes an ellipse whose orientation depends on depth

# The astigmatic lens causes a projected circle to become an ellipse whose orientation depends on depth

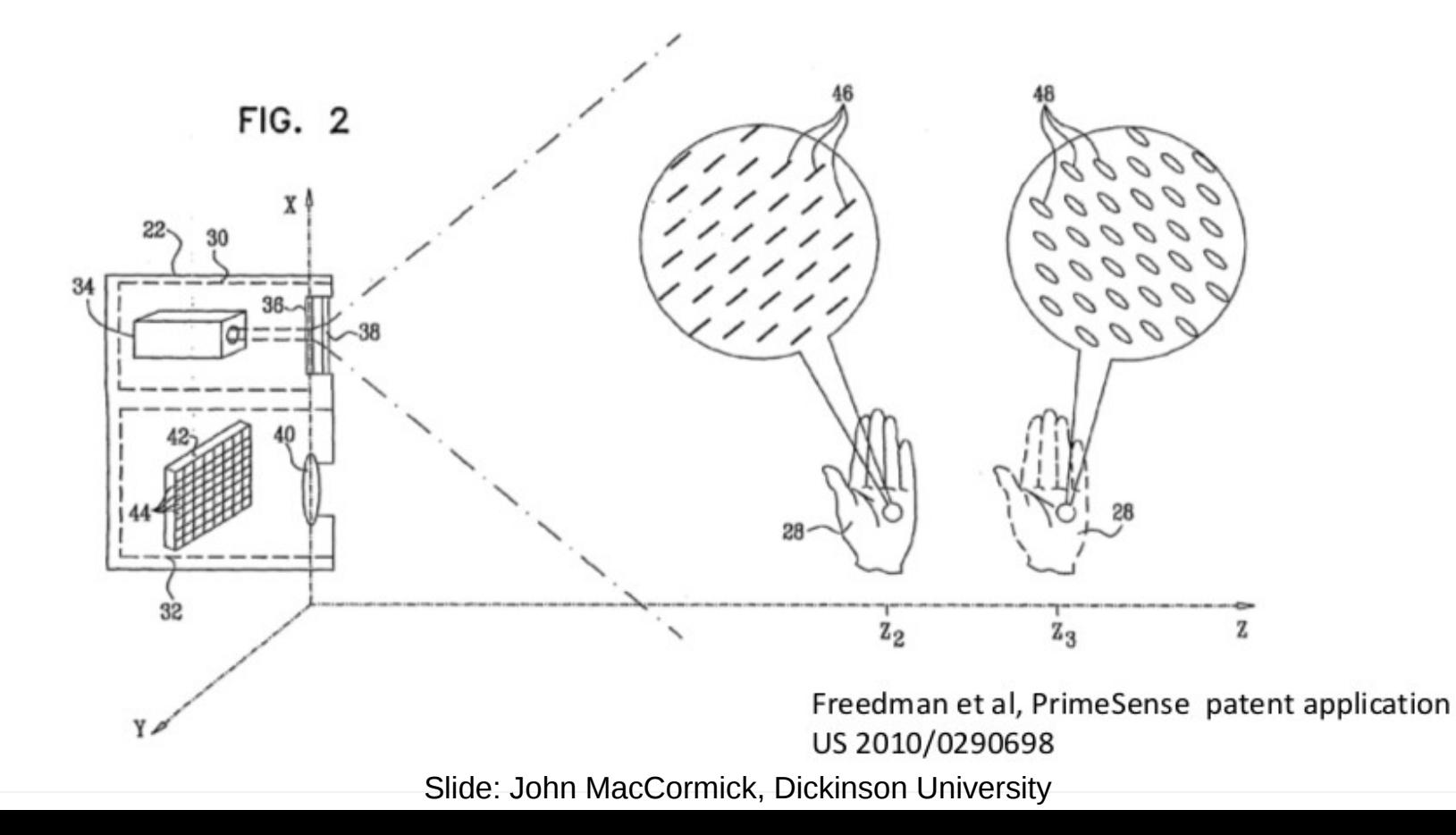

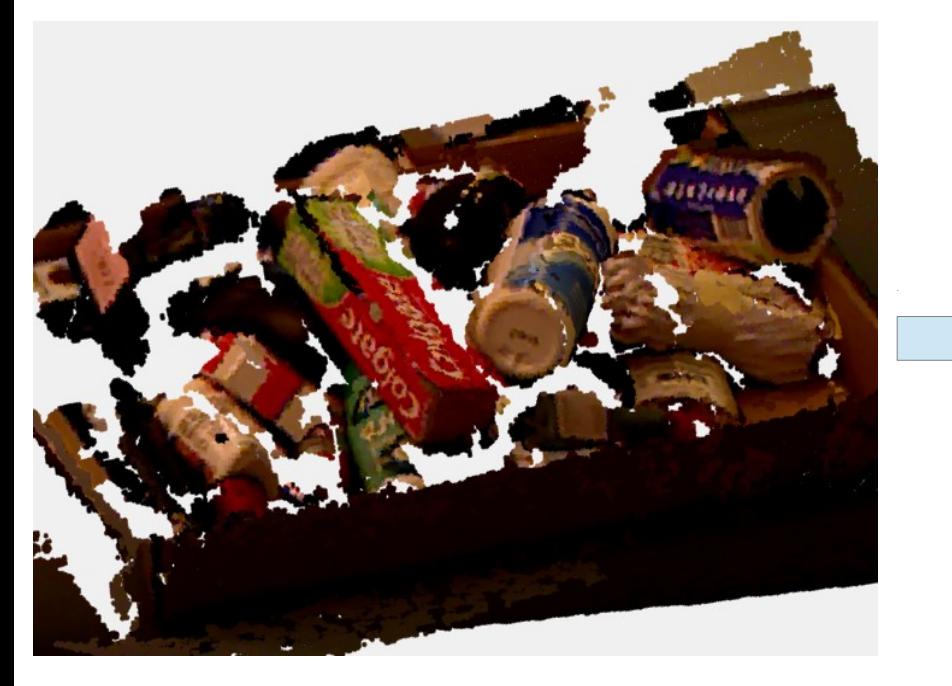

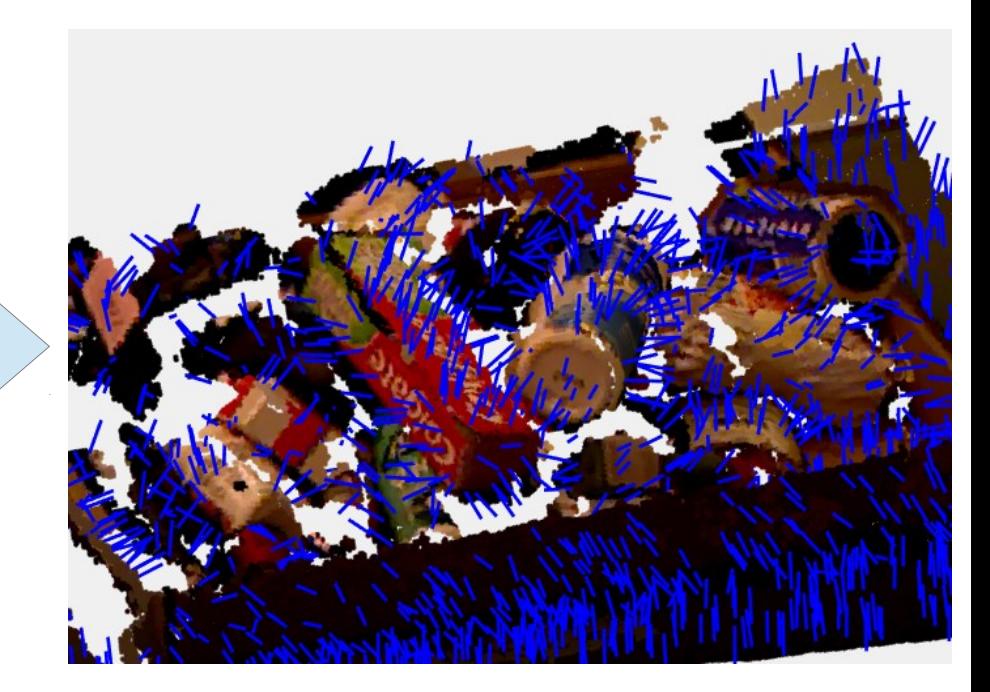

Point cloud **Point cloud w/ surface normals** (normals are subsampled)

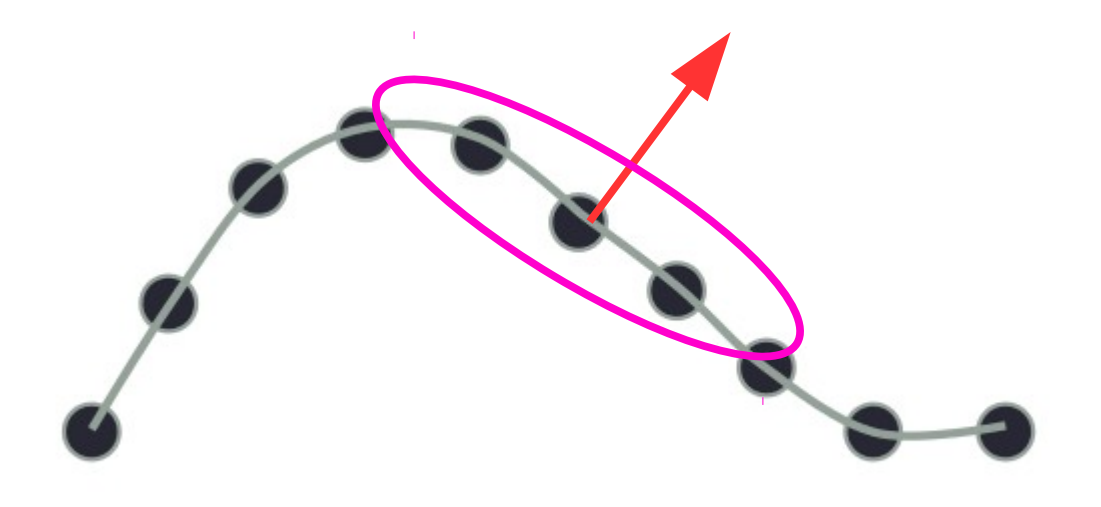

Question: How do we calculate the surface normal given only points?

#### Answer:

1. Calculate the sample covariance matrix of the points within a local neighborhood of the surface normal

2. Take Eigenvalues/Eigenvectors of that covariance matrix

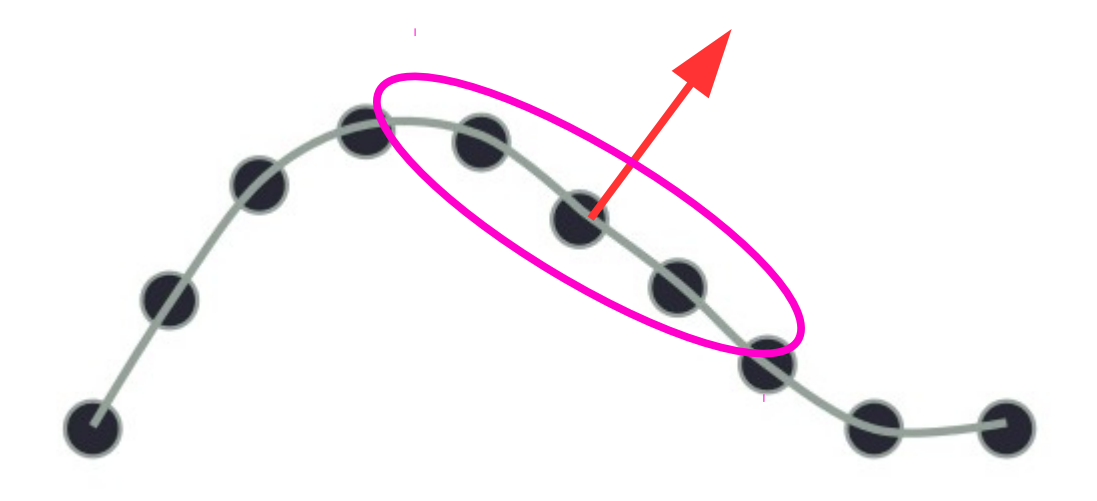

Let *C* denote the set of points in the point cloud

Let  $B_r(x) \subseteq \mathbb{R}^3$  denote the r-ball about *x* Suppose we want to calculate the surface normal at  $x \in C$  $N_r(x) = B_r(x) \cap C$  is the set of points in the cloud within *r* of *x*

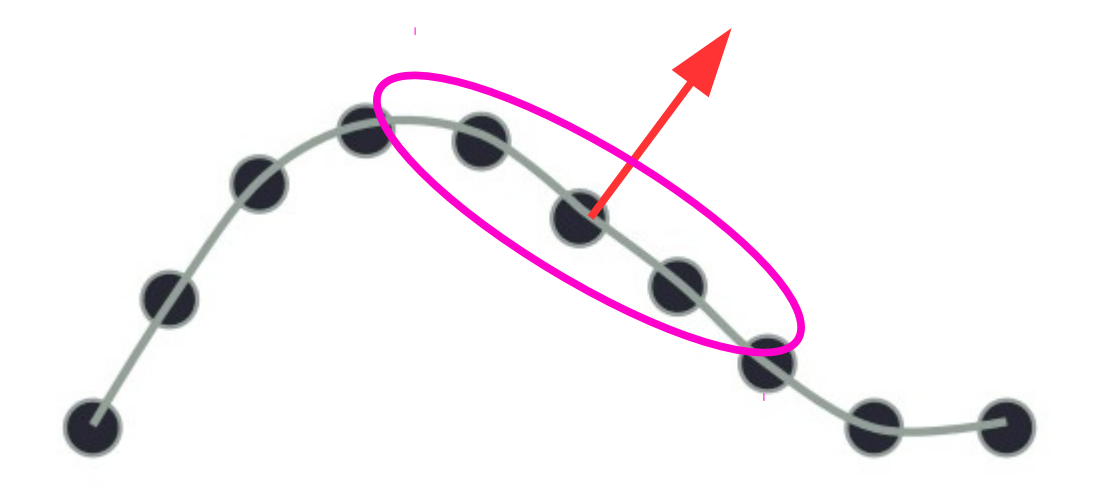

Calculate the sample covariance matrix of the points in  $N_r(x)$ 

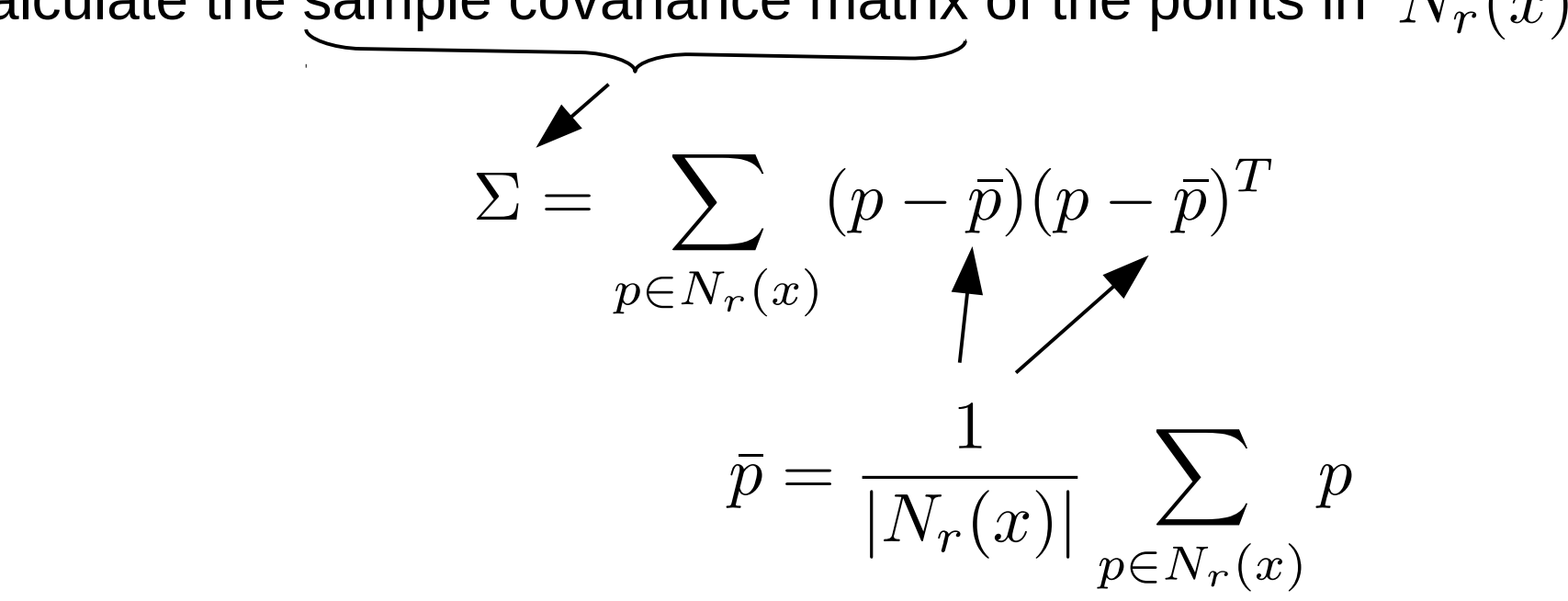

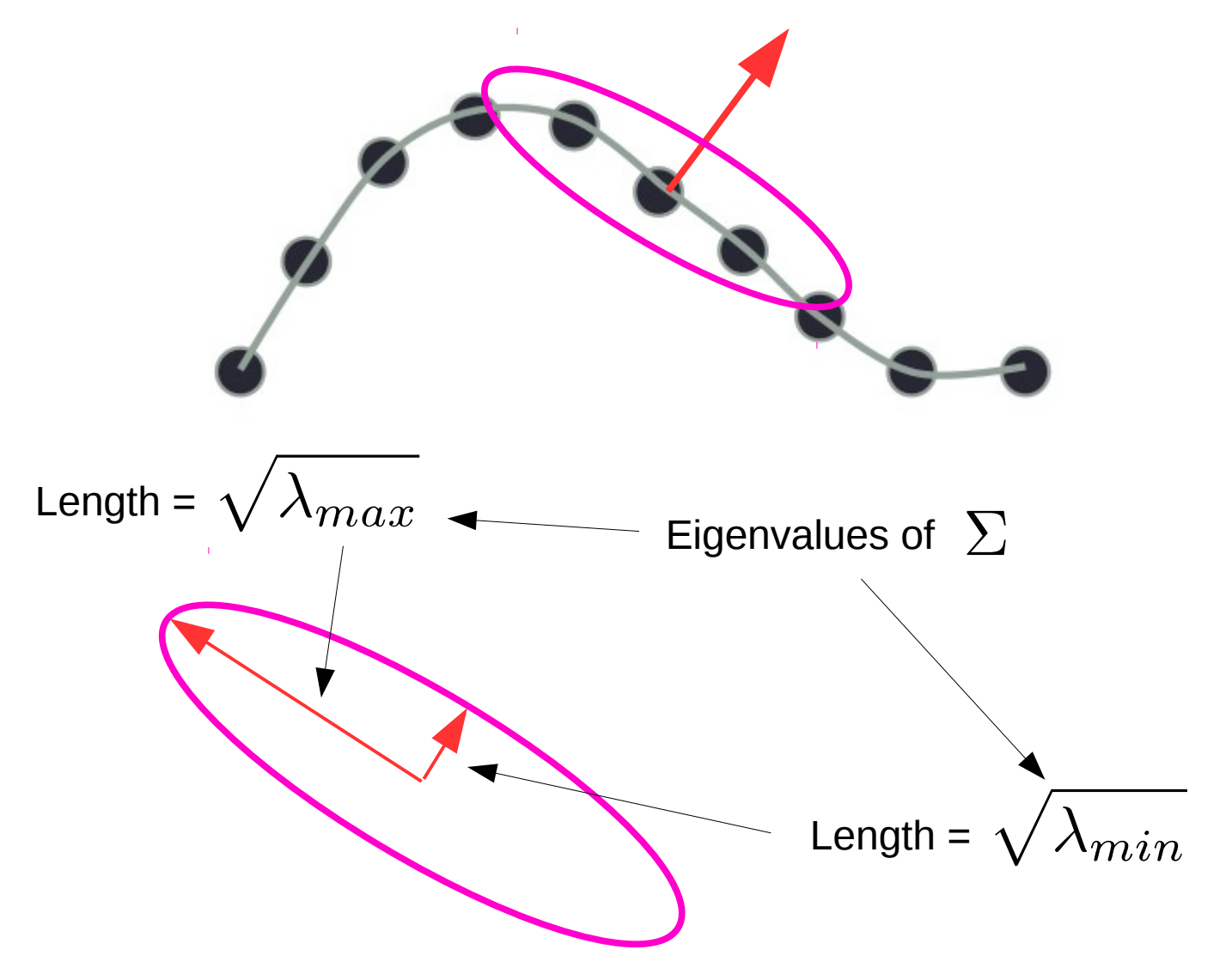

Principle axes of ellipse point in directions of corresponding eigenvectors

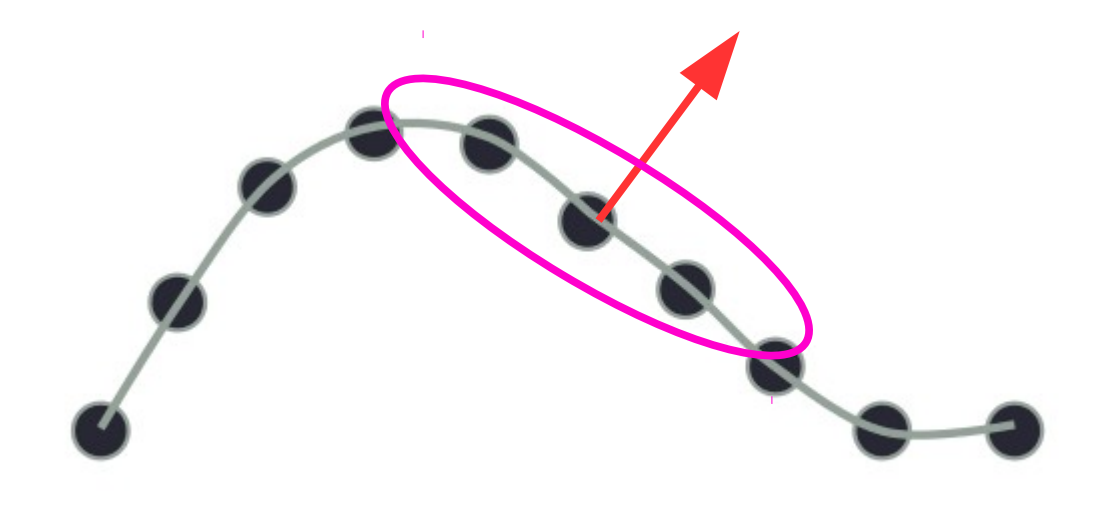

So: surface normal is in the direction of the Eigenvector corresponding to the smallest Eigenvalue of  $\Sigma$ 

#### Calculating surface normals: Summary

1. calculate points within r-ball about x:  $N_r(x) = B_r(x) \cap C$ 

- 2. calculate covariance matrix:  $\Sigma = \sum (p \bar{p})(p \bar{p})^T$  $p \in N_r(x)$
- 3. calculate Eigenvectors:  $v_1, v_2, v_3$ and Eigenvalues:  $\lambda_1, \lambda_2, \lambda_3$  (\lambda\_3 is smallest)

4. v\_3 is parallel or antiparallel to surface normal

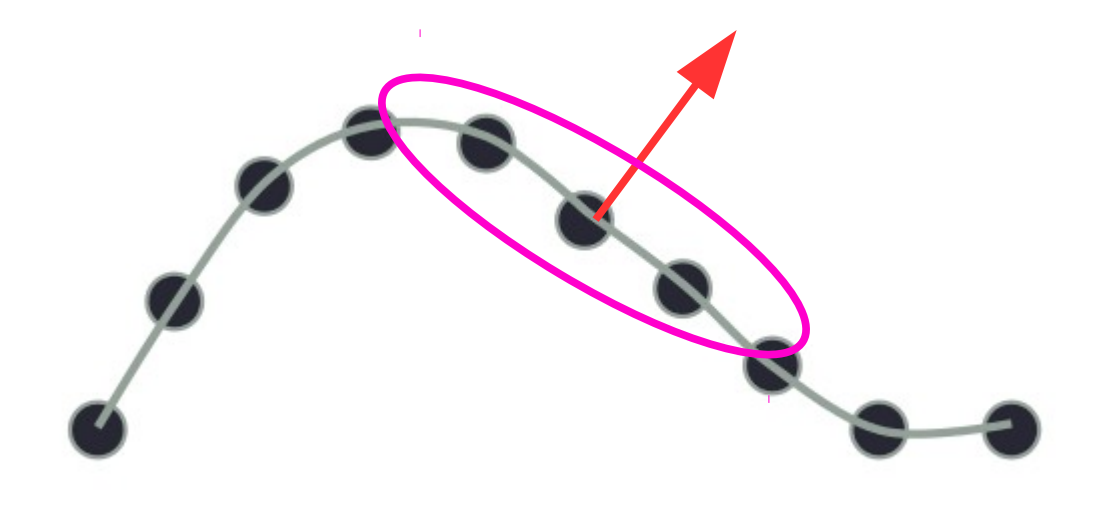

Important note: the points alone do not tell us the *sign* of the surface normal

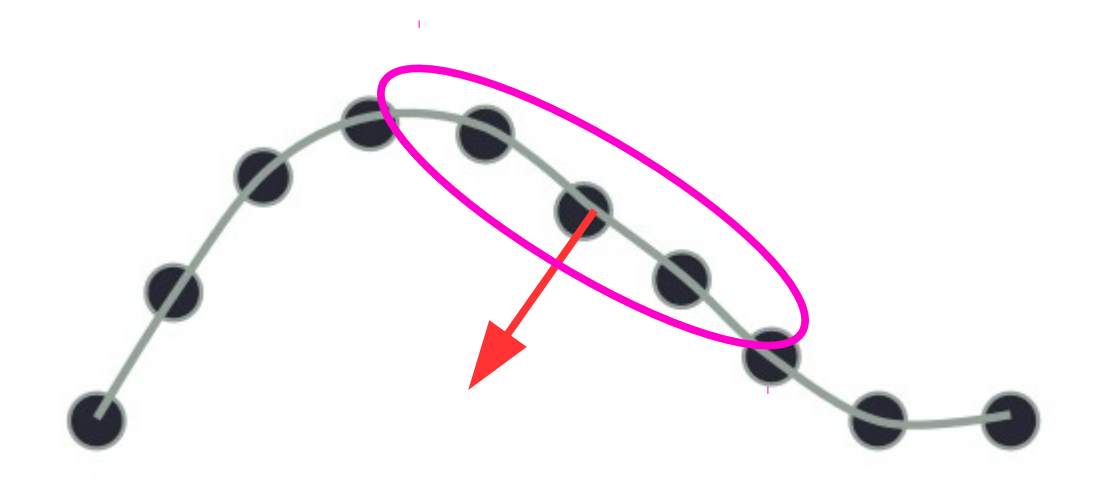

Important note: the points alone do not tell us the *sign* of the surface normal

How large a point neighborhood to use when calculating  $\sum$  ?

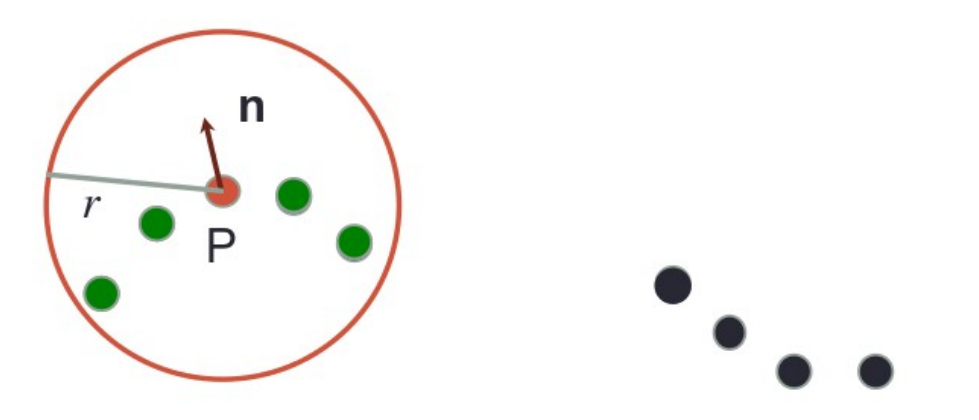

Because points can be uneven, don't use k-nearest neighbor.

- it's important to select a radius *r* and stick w/ it.
- which what value of *r* to use?

#### Collusive noise

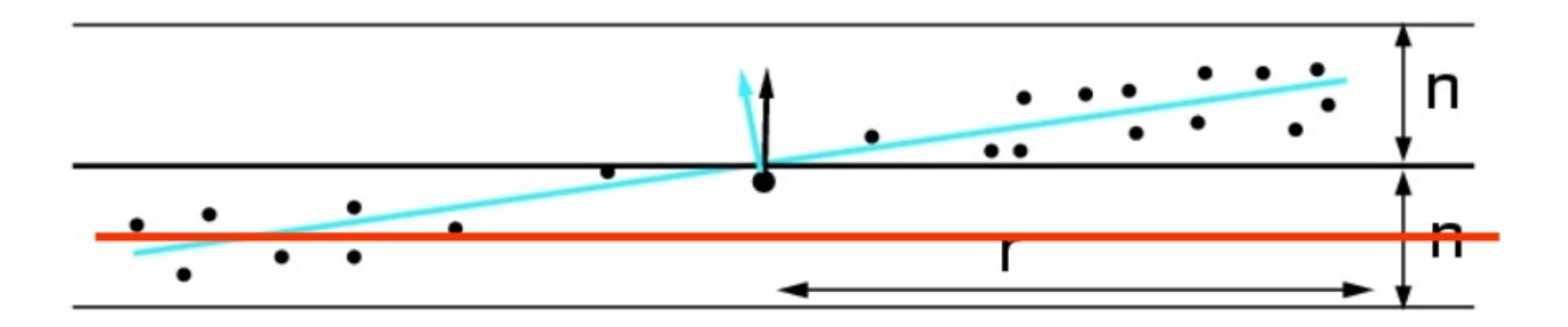

Because of noise in the data, small r may lead to underfitting.

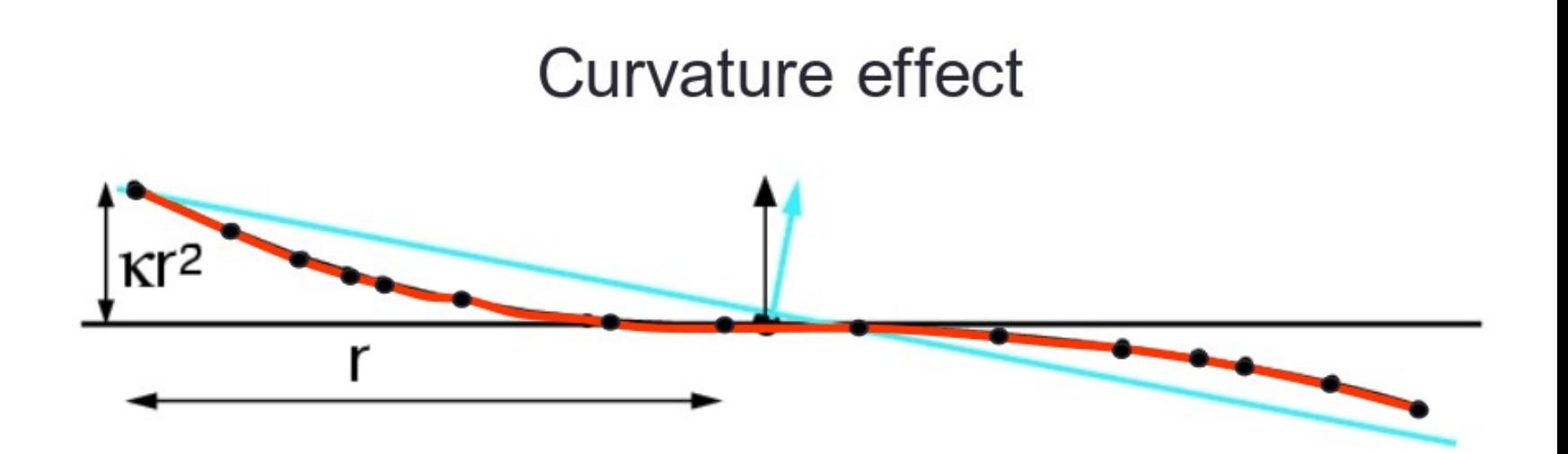

Due to curvature, large r can lead to estimation bias.

### Outlier removal

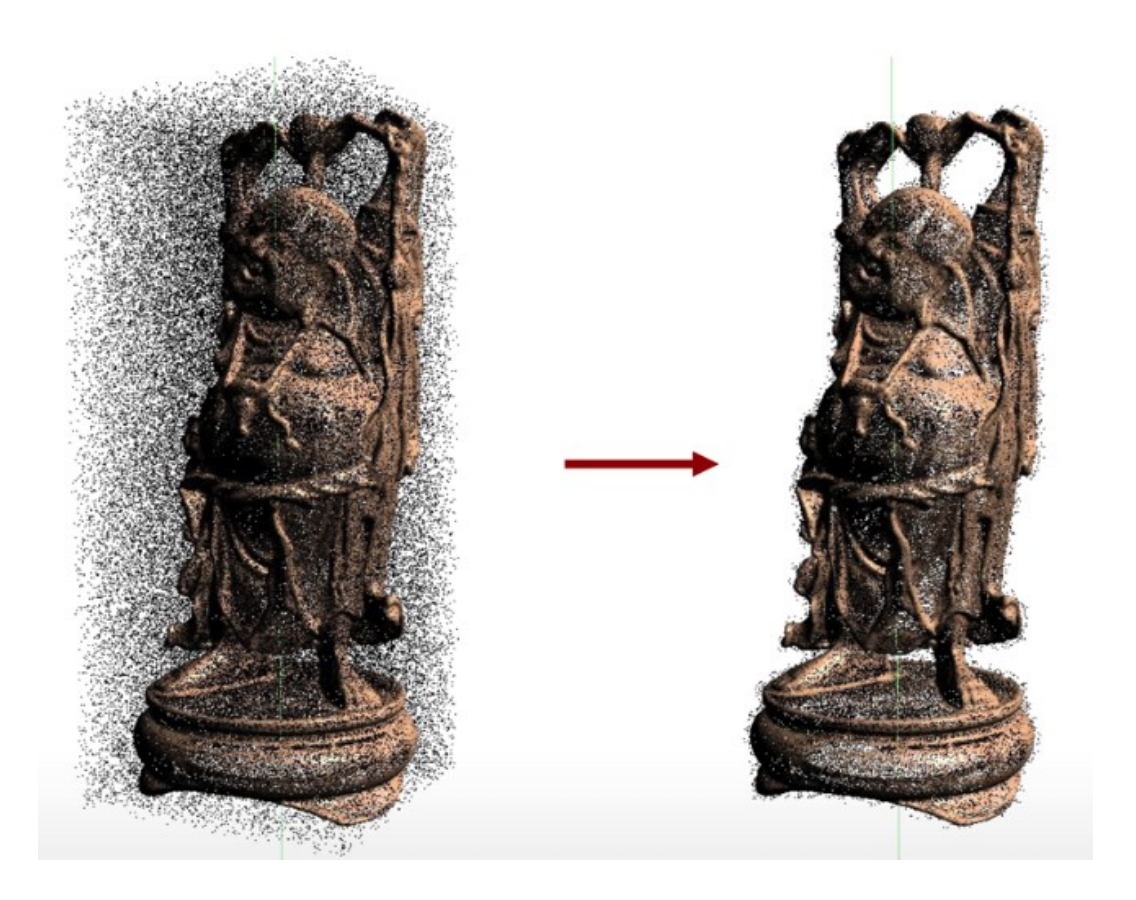

Similar approach as in normal estimation:

- 1. calculate local covariance matrix
- 2. estimate Eigenvectors/Eigenvalues
- 3. use that information somehow...

# Outlier removal

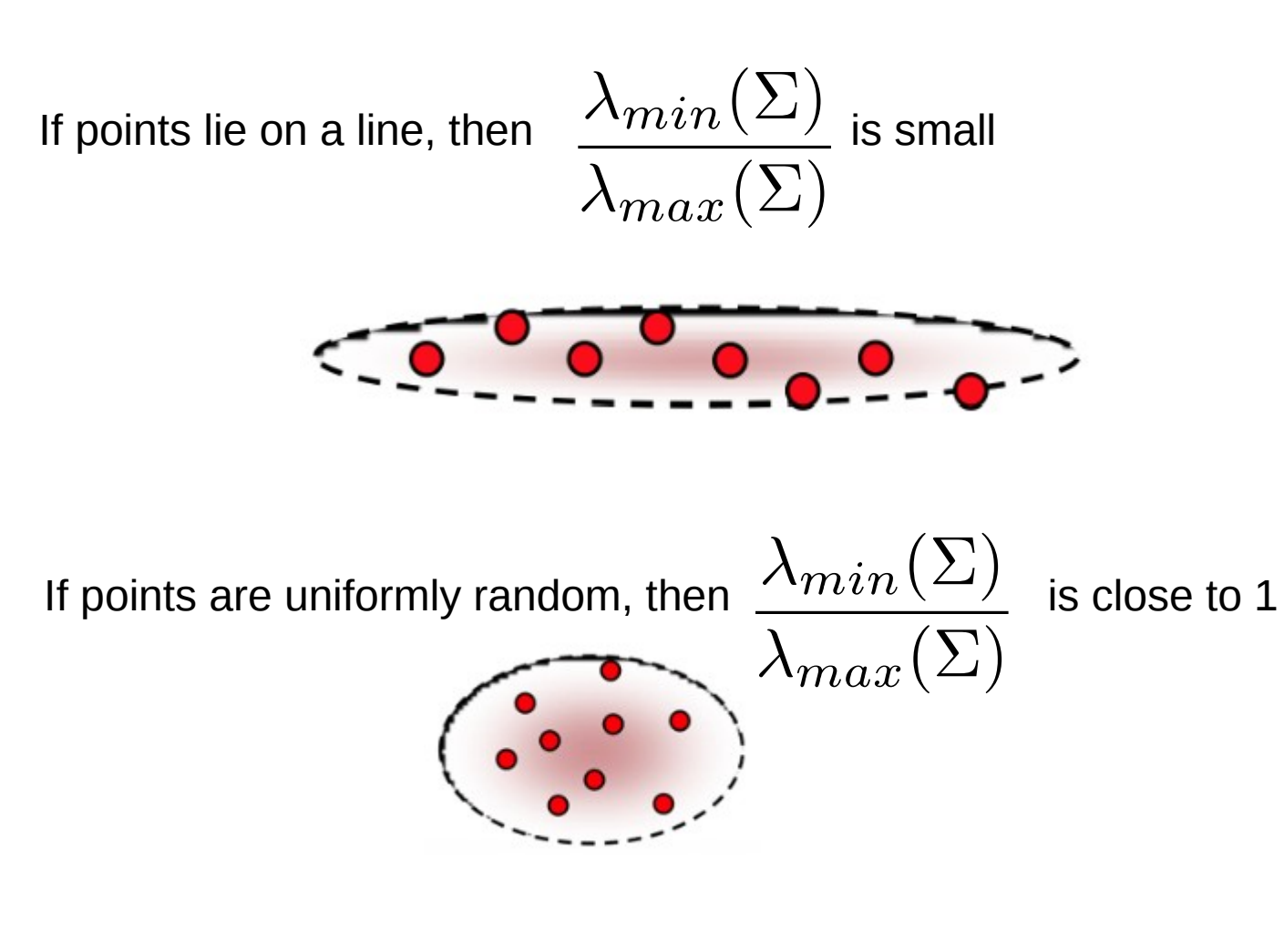

Outlier removal: delete all points for which  $\overline{\phantom{a}}$  is above a threshold

$$
\frac{\lambda_{min}(\Sigma)}{\lambda_{max}(\Sigma)}
$$
 is

# Point cloud registration: ICP

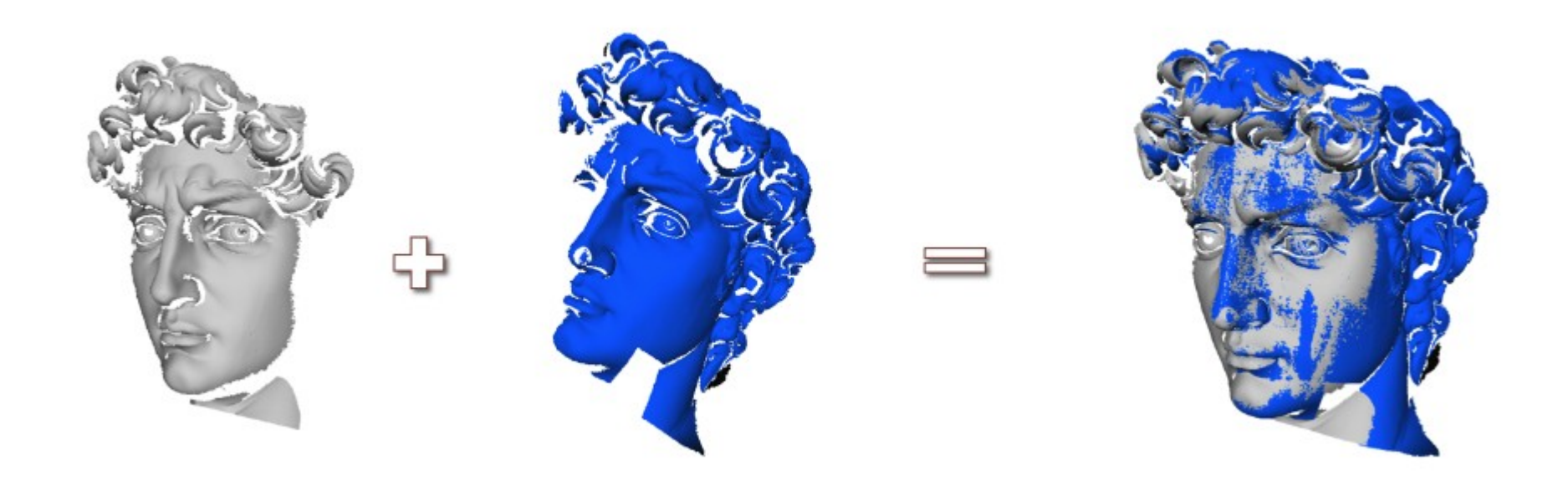

#### Find an affine transformation that aligns two partially overlapping point clouds

### ICP Problem Statement

• Given: two corresponding point sets:

$$
X = \{x_1, ..., x_n\}
$$
  

$$
P = \{p_1, ..., p_n\}
$$

• Wanted: translation t and rotation R that minimizes the sum of the squared error:

$$
E(R, t) = \frac{1}{N_p} \sum_{i=1}^{N_p} ||x_i - Rp_i - t||^2
$$

Where  $x_i$  and  $p_i$  are corresponding points.

# ICP: key idea

• If the correct correspondences are known, the correct relative rotation/translation can be calculated in closed form.

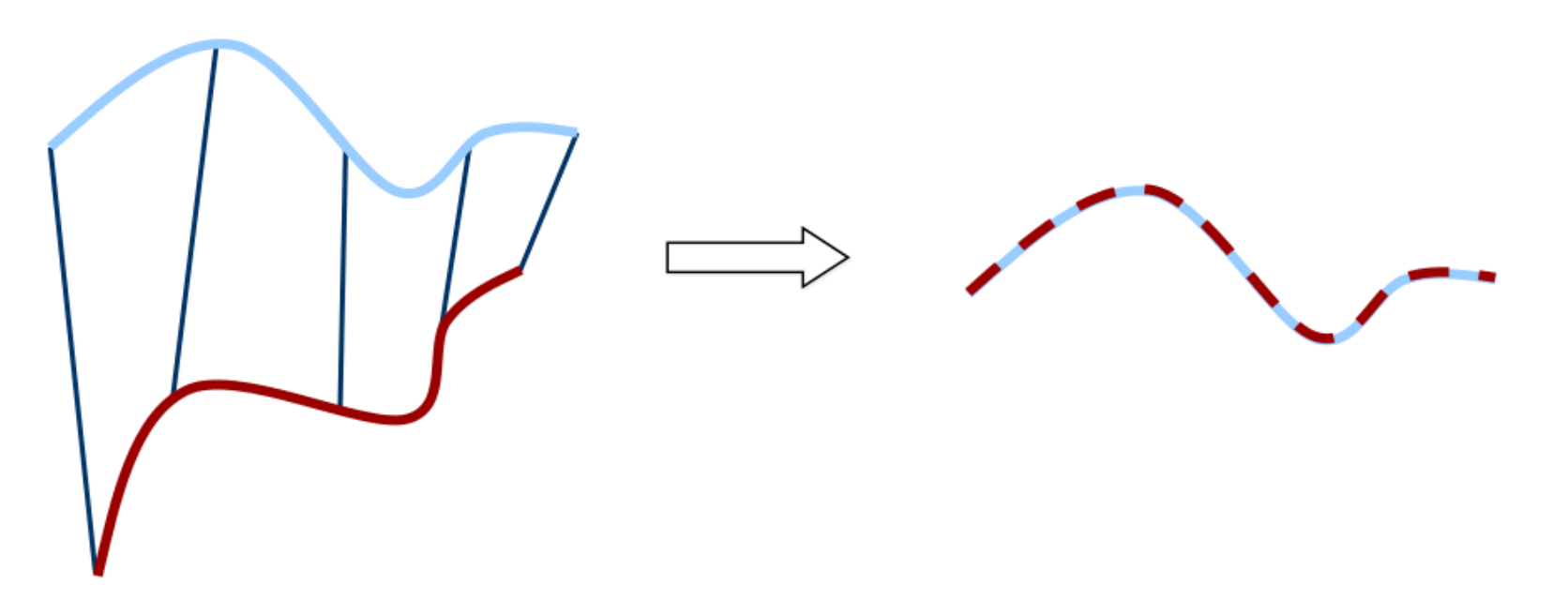

# Step 1: center the two point clouds

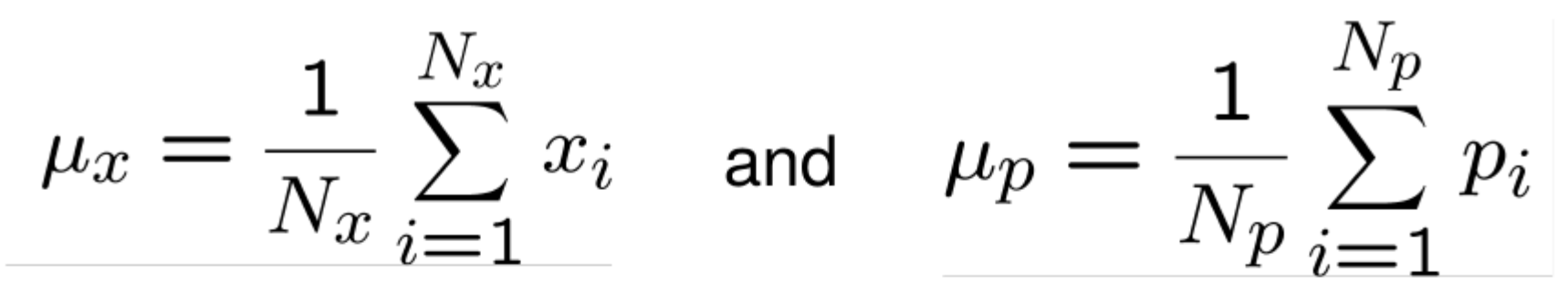

are the centers of mass of the two point sets. Idea:

- Subtract the corresponding center of mass from every point in the two point sets before calculating the transformation.
- The resulting point sets are:

$$
X' = \{x_i - \mu_x\} = \{x'_i\}
$$
  

$$
P' = \{p_i - \mu_p\} = \{p'_i\}
$$

### Step 2: use SVD to get min t and R

$$
\text{Let } \quad W = \sum_{i=1}^{N_p} x'_i p'_i
$$

denote the singular value decomposition (SVD) of W by:

$$
W = U \begin{bmatrix} \sigma_1 & 0 & 0 \\ 0 & \sigma_2 & 0 \\ 0 & 0 & \sigma_3 \end{bmatrix} V^T
$$

where  $[U, V \in \mathbb{R}^{3 \times 3}]$  are unitary, and  $\sigma_1 \geq \sigma_2 \geq \sigma_3$  are the singular values of W.

Step 2: use SVD to get min t and R

# **Theorem** (without proof):

If rank(W) = 3, the optimal solution of  $E(R,t)$  is unique and is given by:

$$
R = UV^T
$$

$$
t = \mu_x - R\mu_p
$$

The minimal value of error function at (R,t) is:

$$
E(R, t) = \sum_{i=1}^{N_p} (||x'_i||^2 + ||y'_i||^2) - 2(\sigma_1 + \sigma_2 + \sigma_3)
$$

# ICP data association problem

• If correct correspondences are not known, it is generally impossible to determine the optimal relative rotation/translation in one step

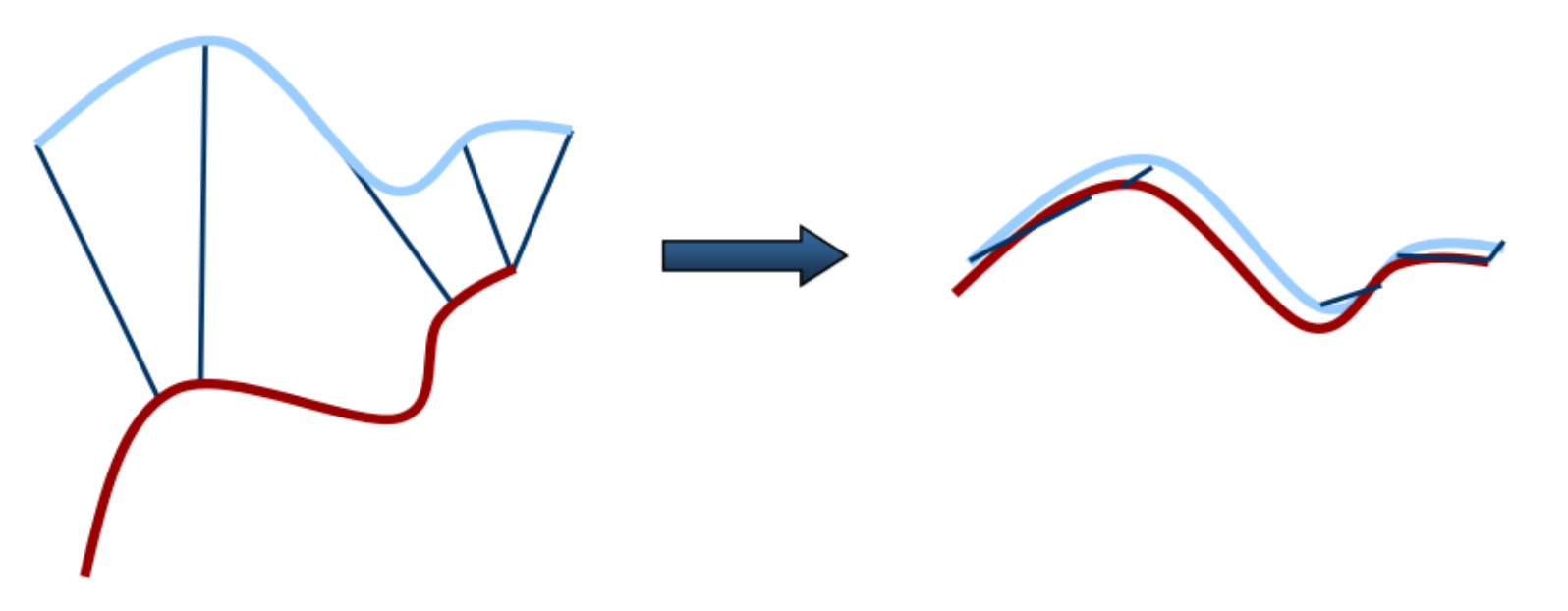

This slide from: Burgard, Stachniss, Bennewitz, Arras, U. Freiburg

8

# ICP Algorithm

Input: two point sets, *X* and *P*

**Output: translation t and rotation R that best aligns pt sets** 

- 1. Start with a "good" alignment
- 2. Repeat until t and R are small:
- 3. for every point in *X*, find its closest neighbor in *P*
- 4. find min *t* and *R* for that correspondence assignment
- 5. translate and rotate *P* by *t* and *R*
- 6. Figure out net translation and rotation, *t* and *R*
- Converges if the point sets are initially well aligned
- Besl and McKay, 1992

#### ICP example

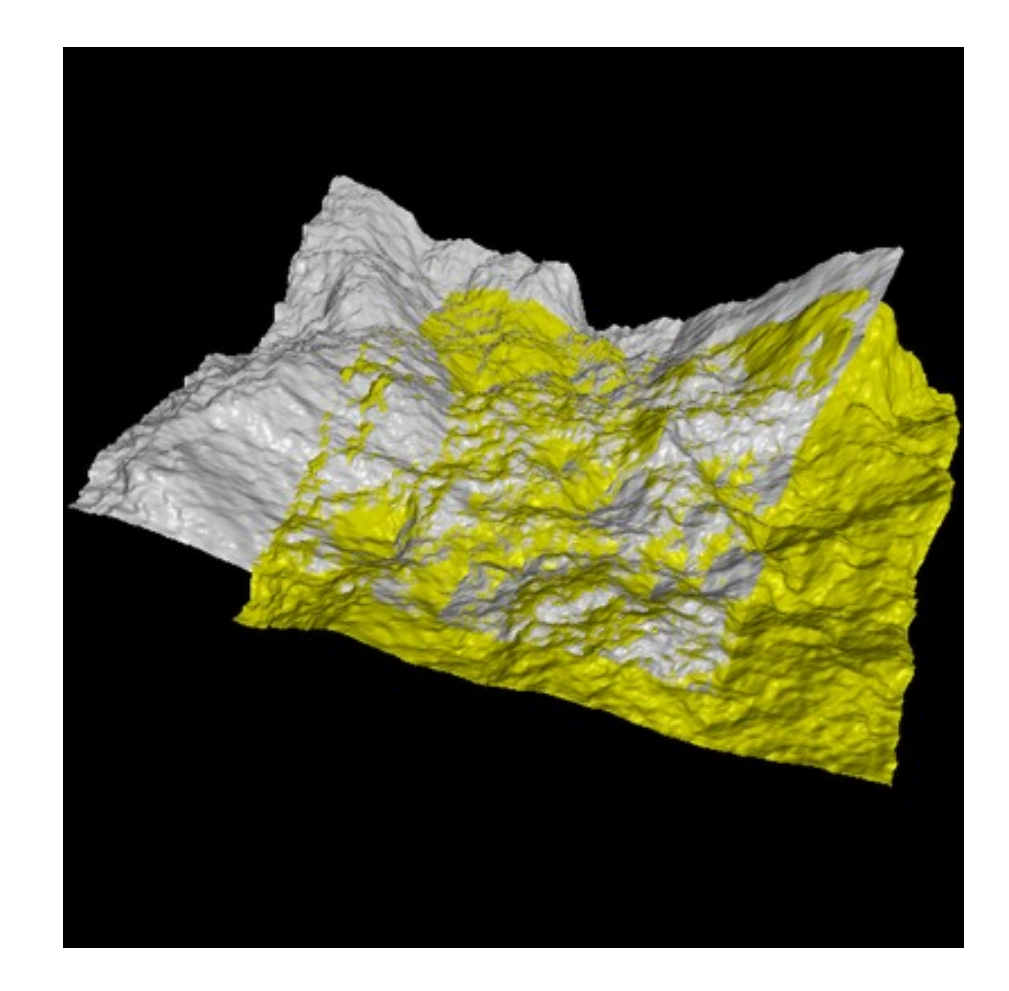
# ICP Variants

- 1. Point subsets (from one or both point sets)
- 2. Weighting the correspondences
- 3. Data association
- 4. Rejecting certain (outlier) point pairs

# Selecting points to align

- Use all points
- Uniform sub-sampling
- Random sampling
- Feature based Sampling
- Normal-space sampling
	- **Ensure that samples have normals distributed as** uniformly as possible

#### Normal-space sampling

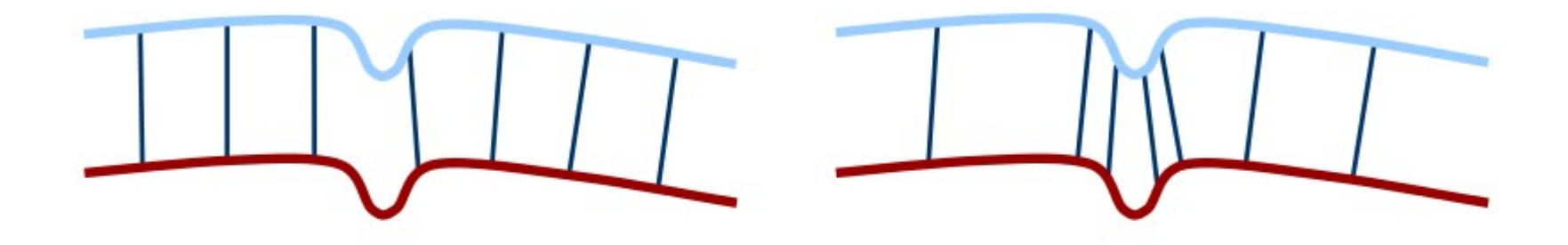

uniform sampling normal-space sampling

Comparison: normal space sampling vs random

• Normal-space sampling better for mostlysmooth areas with sparse features [Rusinkiewicz et al.]

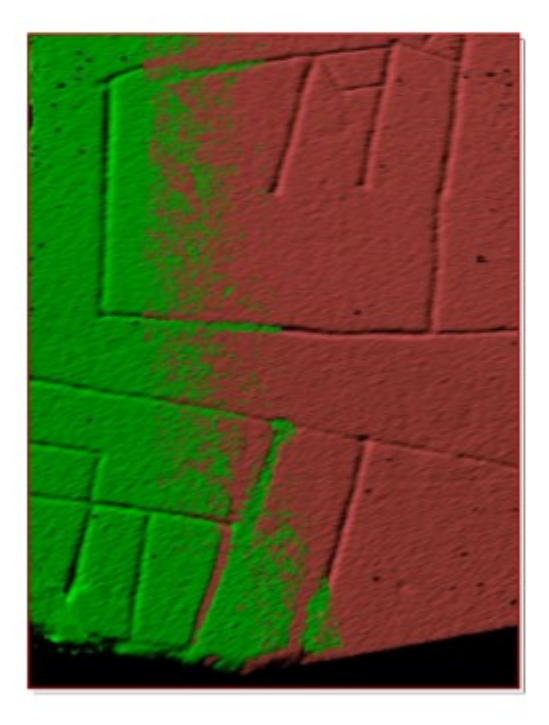

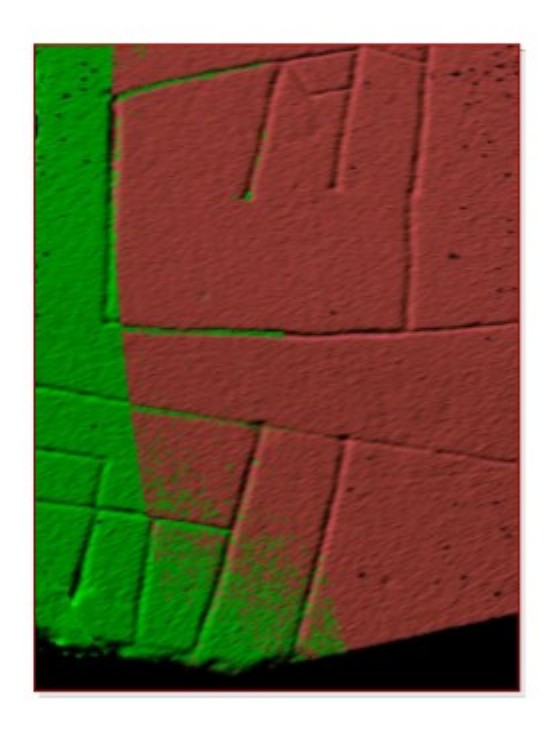

#### Random sampling

#### Normal-space sampling

# Feature based sampling

- try to find "important" points
- decrease the number of correspondences
- higher efficiency and higher accuracy
- requires preprocessing

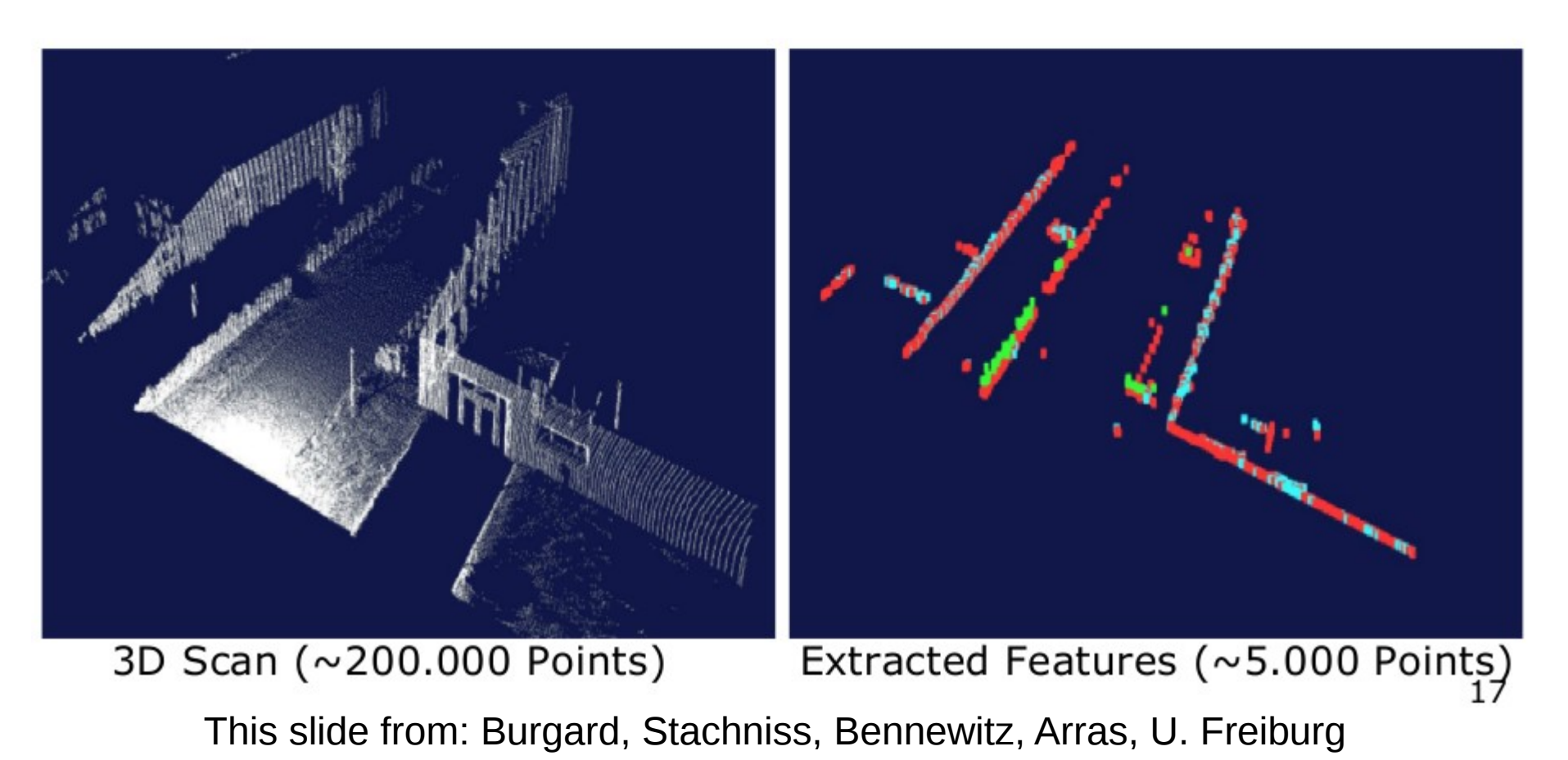

# ICP: data association

- 1. Point subsets (from one or both point sets)
- 2. Weighting the correspondences
- 3. Data association
- 4. Rejecting certain (outlier) point pairs

# ICP: data association

- has greatest effect on convergence and speed
- Closest point
- Normal shooting
- Closest compatible point
- Projection
- Using kd-trees or oc-trees

### Closest point matching

#### • Find closest point in other the point set

# Closest-point matching generally stable, but slow and requires preprocessing

# Normal shooting

• Project along normal, intersect other point set

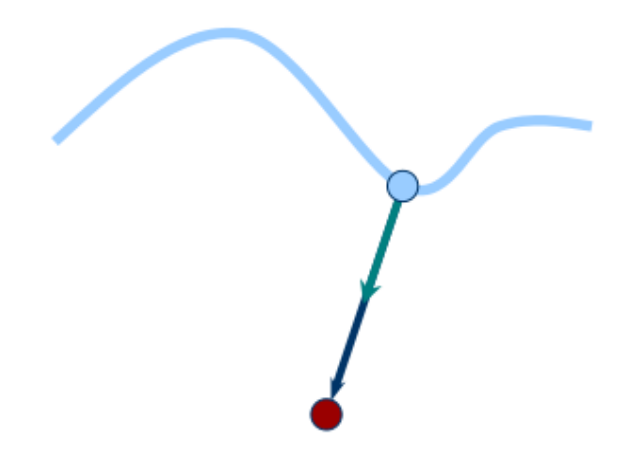

#### Slightly better than closest point for smooth structures, worse for noisy or complex structures

#### Point-to-plane distances

Using point-to-plane distance instead of  $\blacksquare$ point-to-point lets flat regions slide along each other [Chen & Medioni 91]

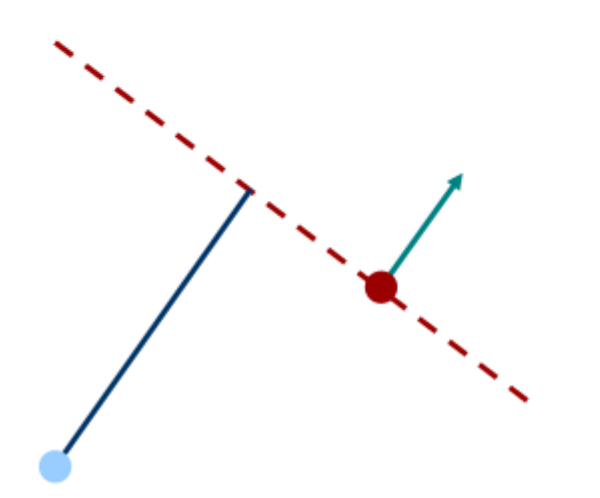

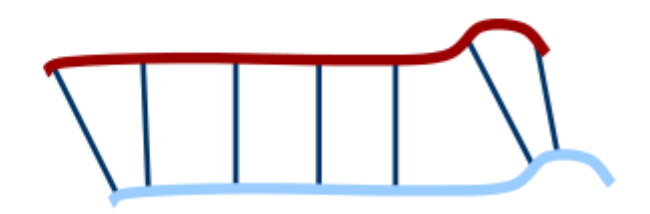

# Closest compatible point

- Improves the previous two variants by considering the **compatibility** of the points
- Compatibility can be based on normals, colors, etc.
- In the limit, degenerates to feature matching

# ICP: summary

- ICP is a powerful algorithm for calculating the displacement between scans.
- The major problem is to determine the correct data associations.
- Given the correct data associations, the transformation can be computed efficiently using SVD.

#### Another approach to alignment: RANSAC

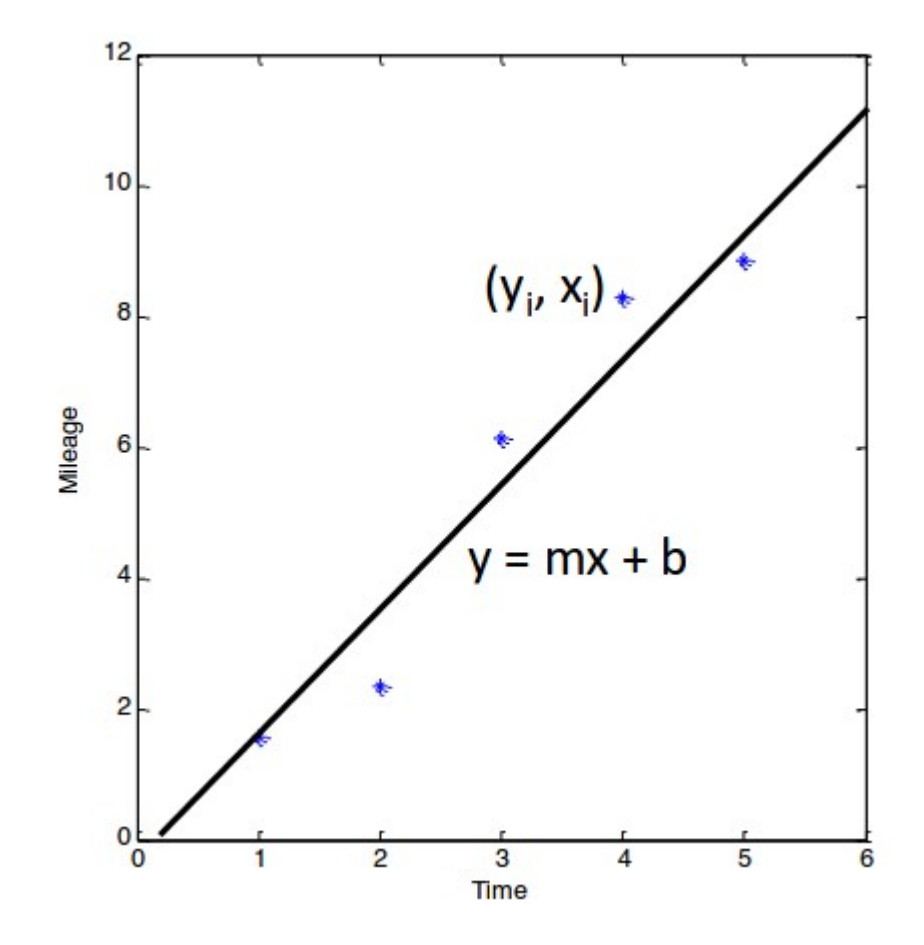

#### RANSAC

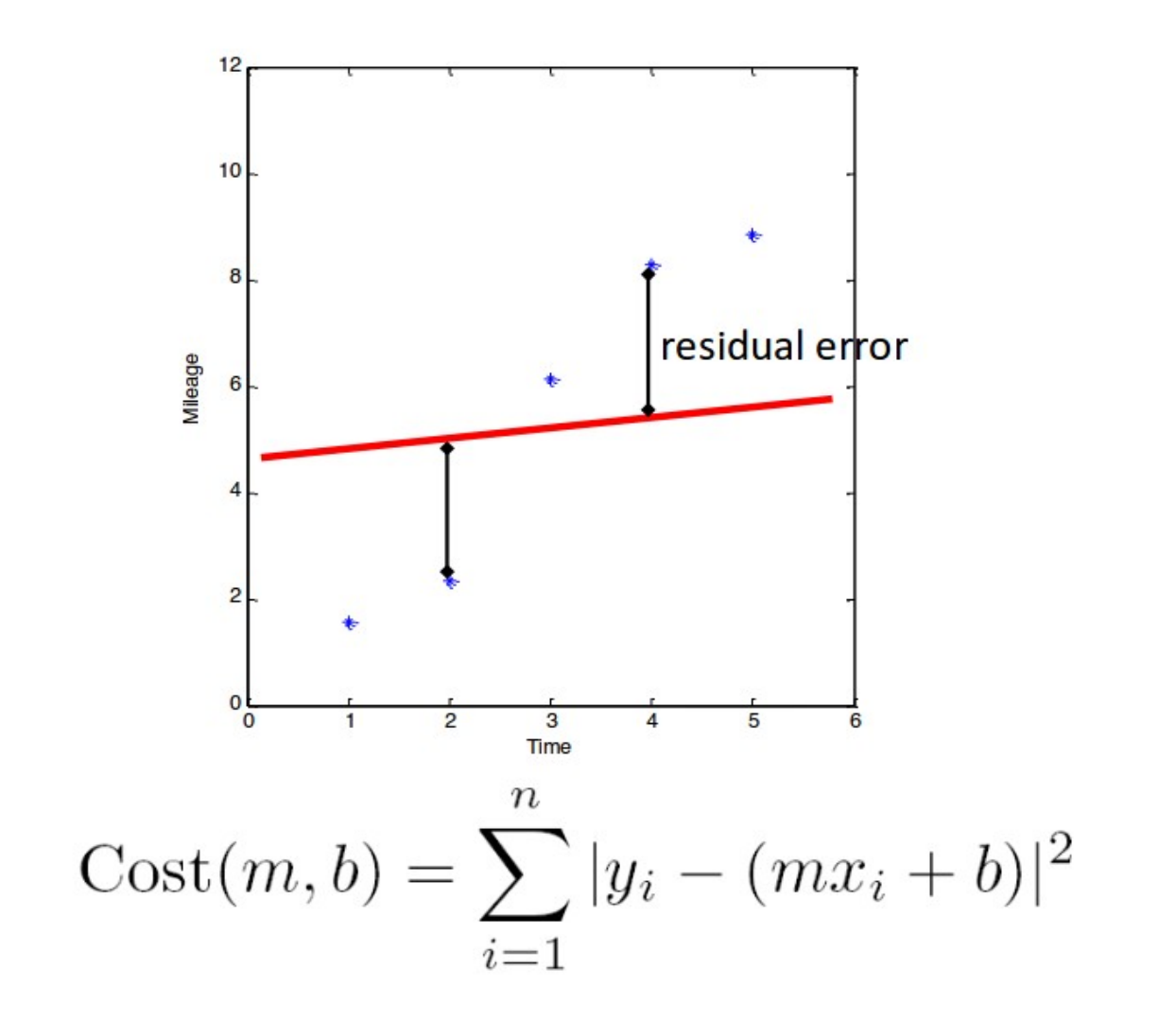

# How does regression work here?

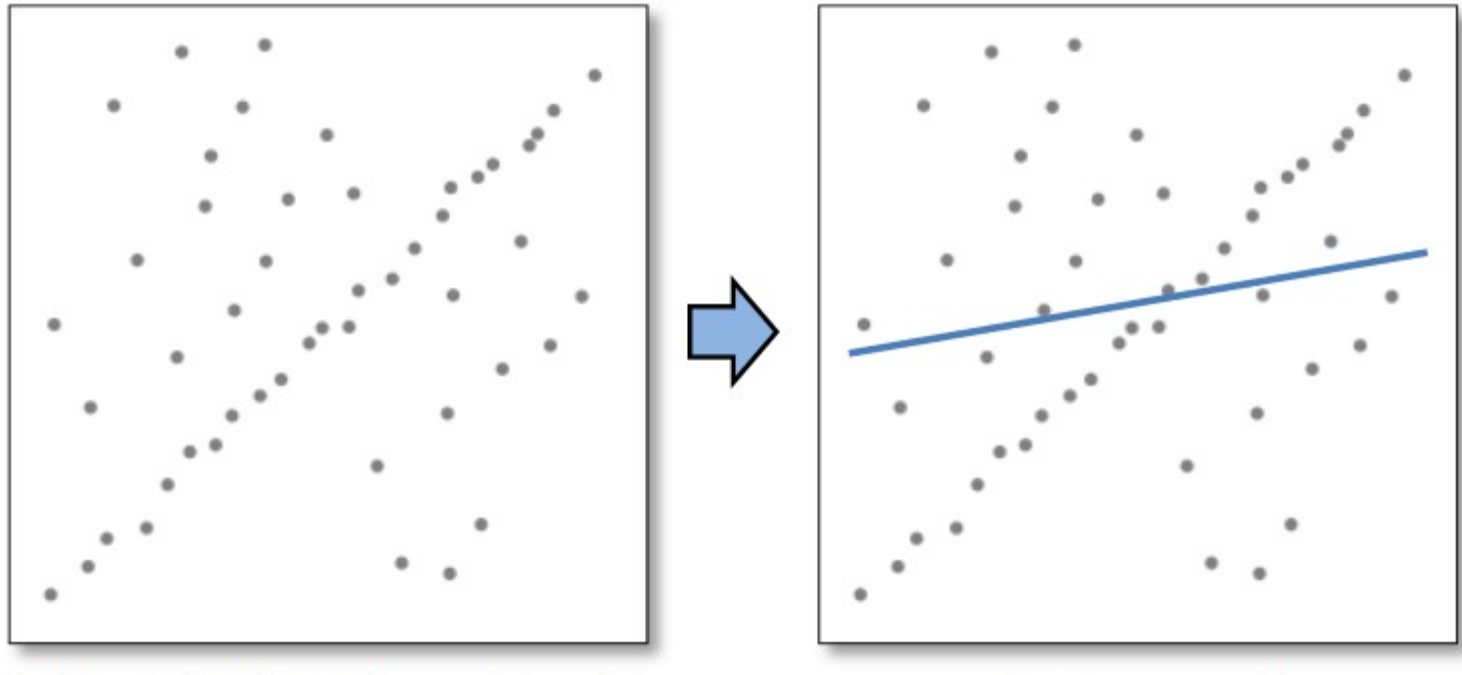

Problem: Fit a line to these datapoints

Least squares fit

Image alignment problem

Given images A and B

- 1. Compute image features for A and B
- 2. Match features between A and B
- 3. Compute homography between A and B using least squares on set of matches

What could go wrong?

# **Outliers**

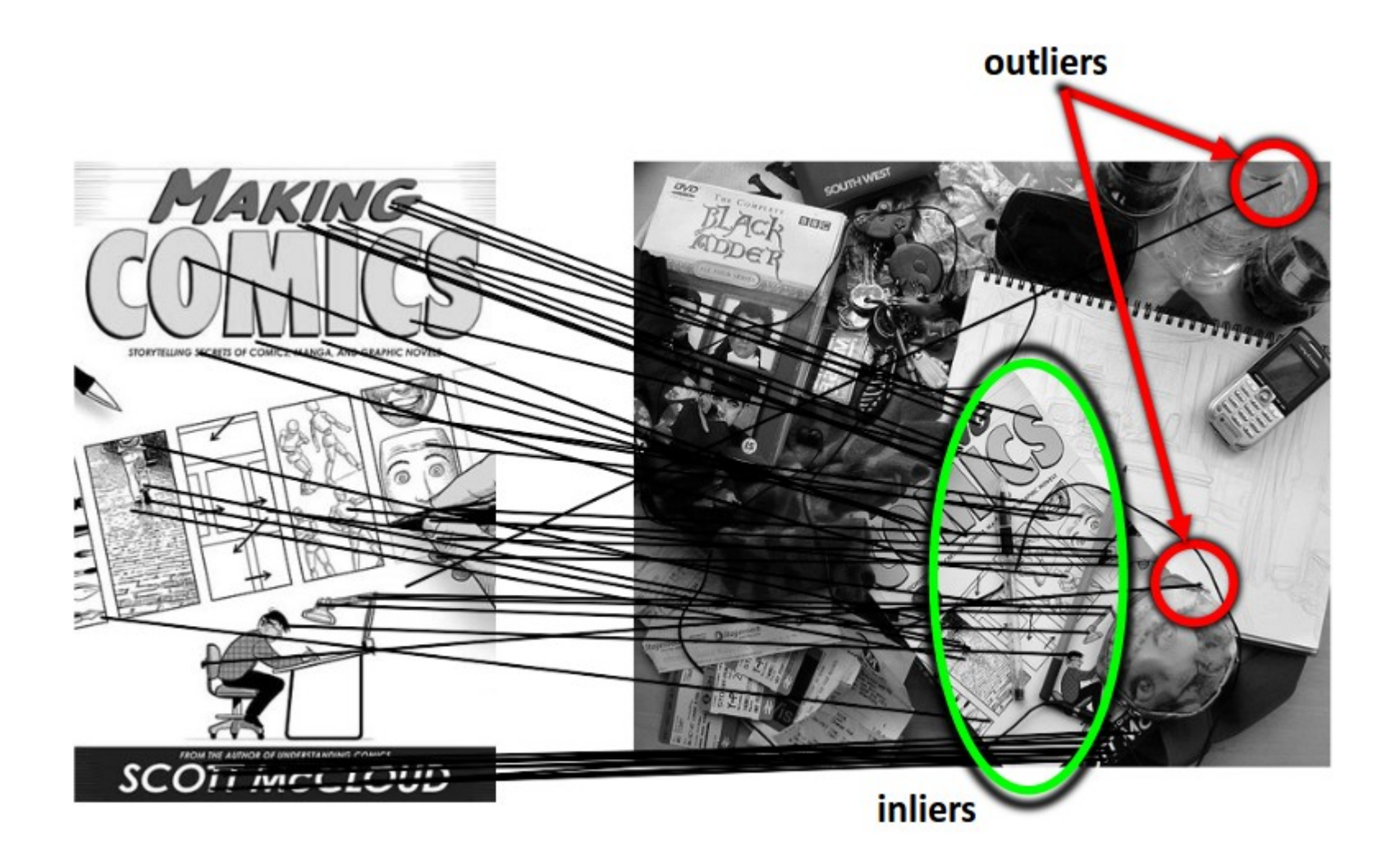

#### RANSAC

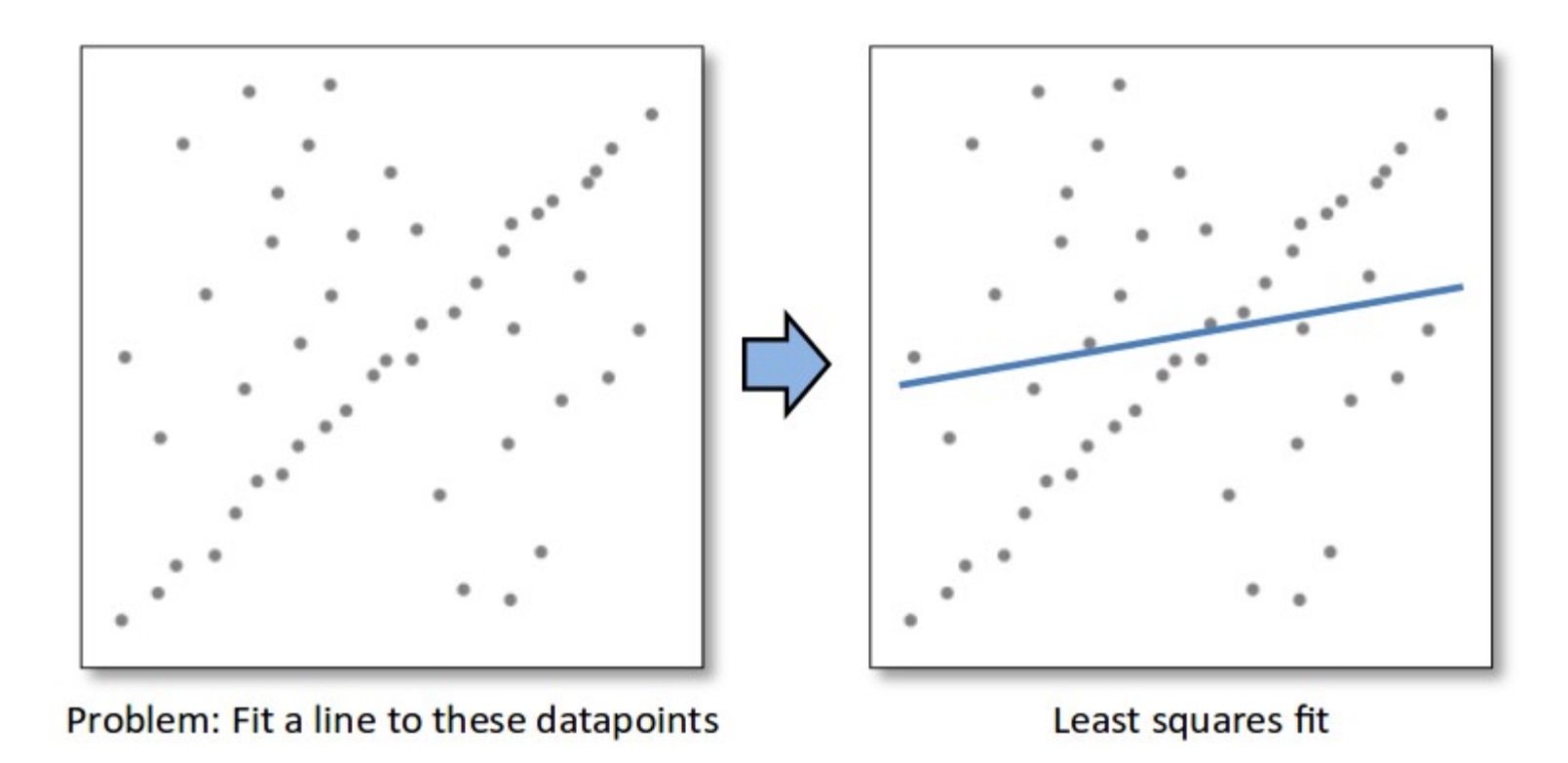

# RANSAC key idea

- Given a hypothesized line
- Count the number of points that "agree" with the line
	- "Agree" = within a small distance of the line
	- $-$  I.e., the **inliers** to that line
- For all possible lines, select the one with the largest number of inliers

# Counting inliers

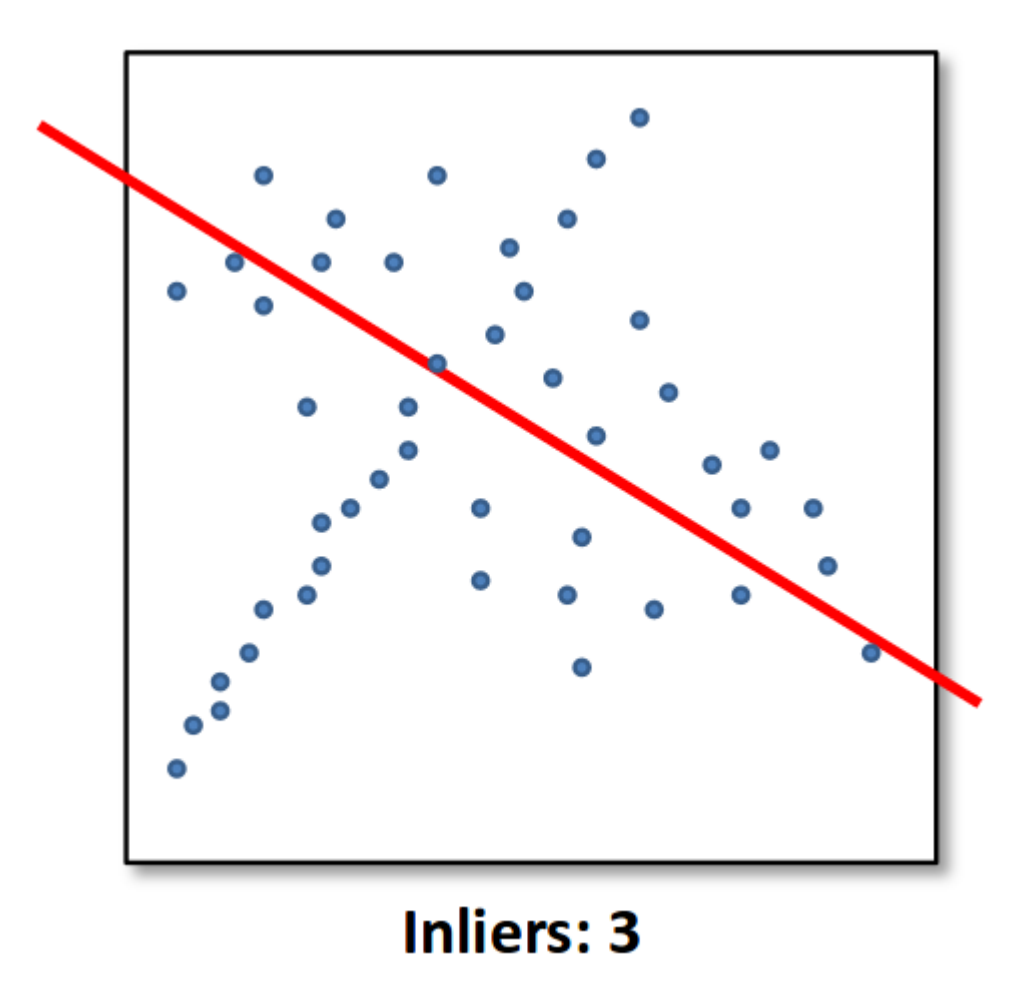

# Counting inliers

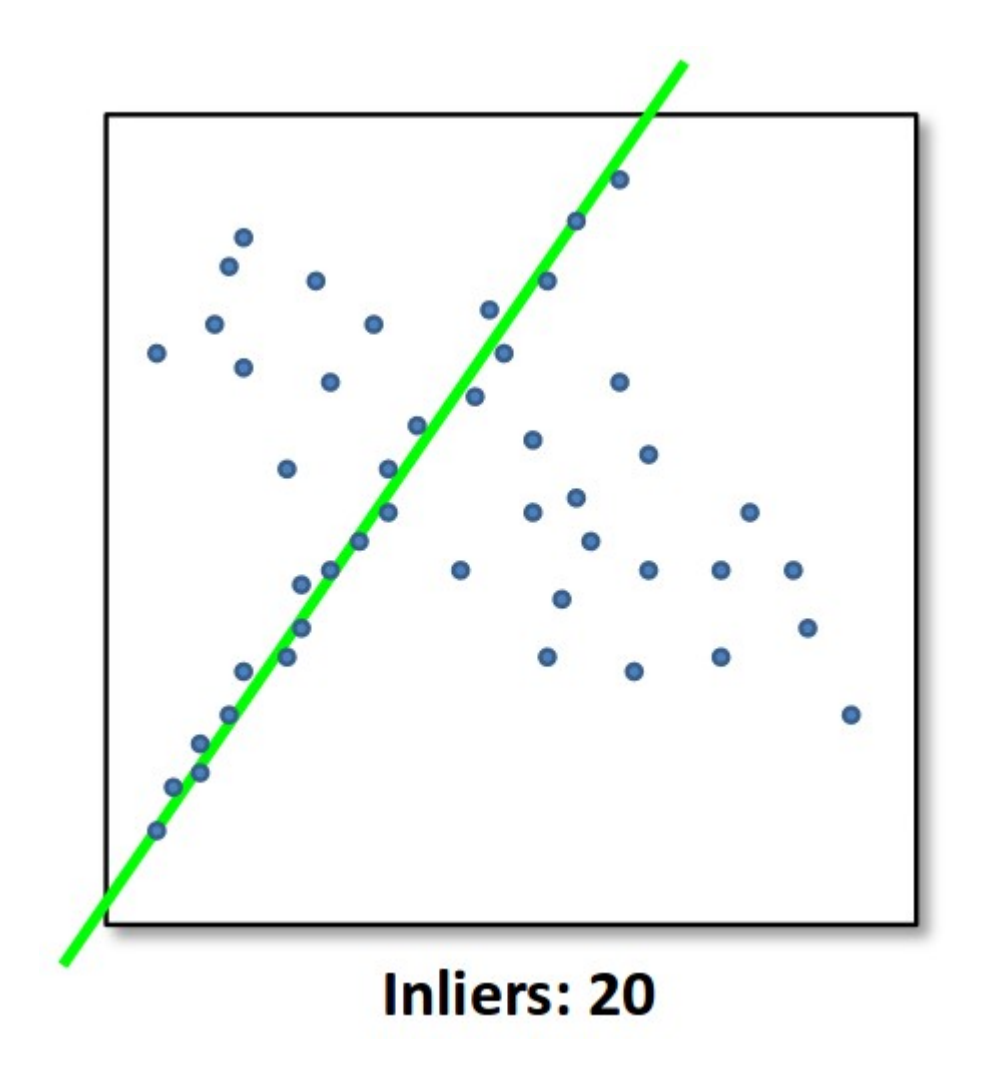

### How do we find the best line?

• Unlike least-squares, no simple closed-form solution

- Hypothesize-and-test
	- Try out many lines, keep the best one
	- Which lines?

#### **RANSAC**

Line fitting example

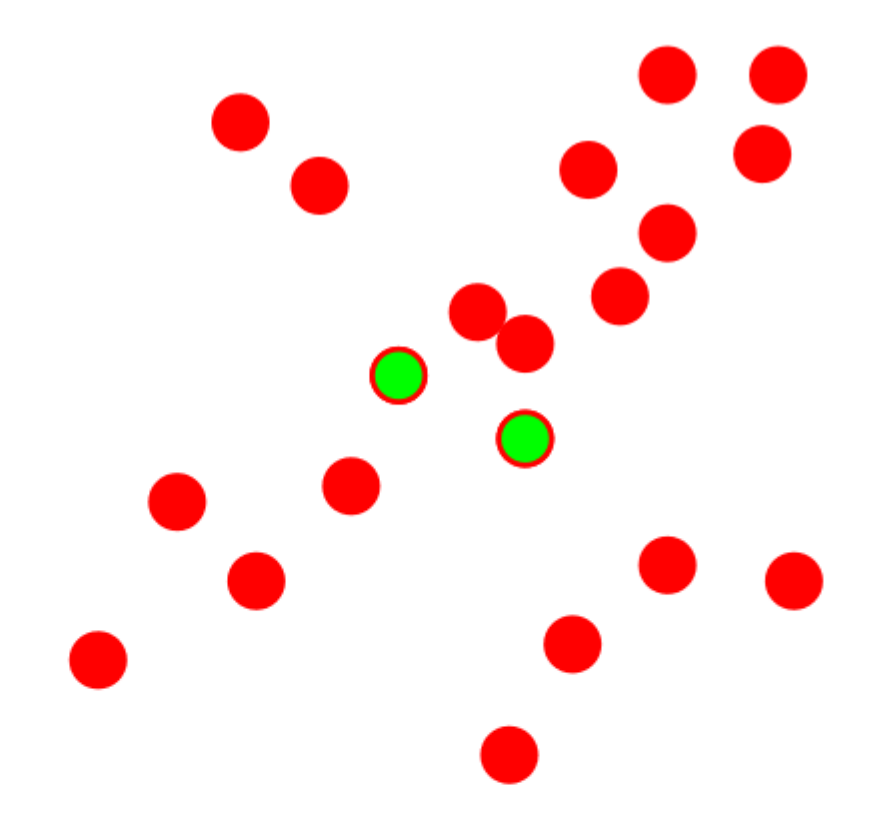

#### Algorithm:

- **Sample (randomly) the number of points required to fit the model (#=2)** 1.
- Solve for model parameters using samples  $2.$
- Score by the fraction of inliers within a preset threshold of the model 3.

**Repeat** 1-3 until the best model is found with high confidence

This slide from: Kavita Bala, Cornell U.

**Illustration by Savarese** 

#### **RANSAC**

Line fitting example

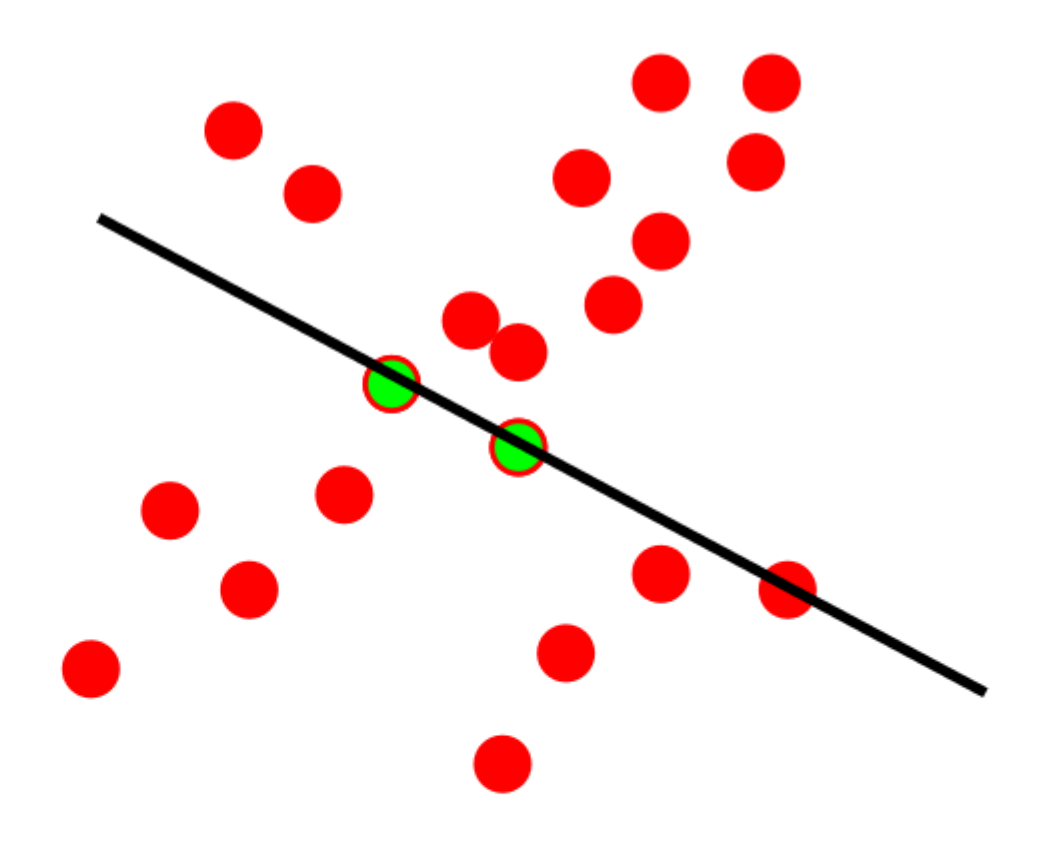

#### Algorithm:

- **Sample** (randomly) the number of points required to fit the model (#=2)
- Solve for model parameters using samples  $2.$
- Score by the fraction of inliers within a preset threshold of the model  $3.$

**Repeat** 1-3 until the best model is found with high confidence

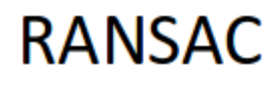

Line fitting example

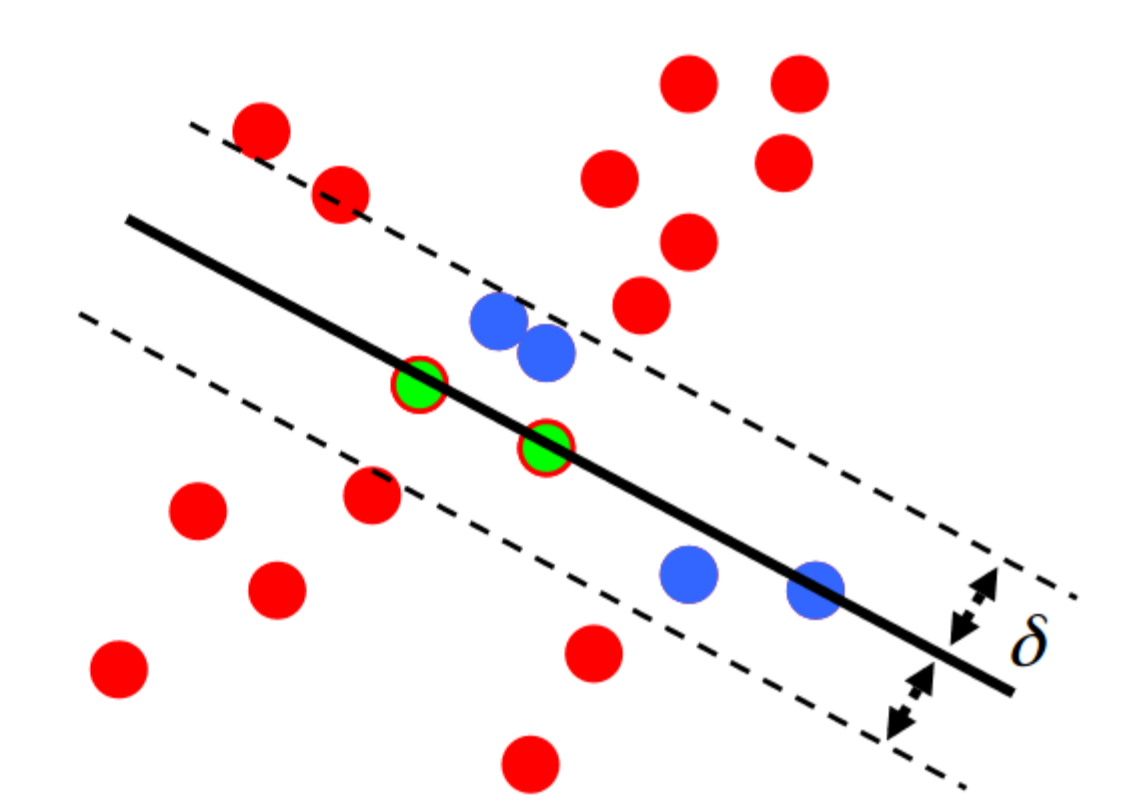

### $N_{I} = 6$

#### Algorithm:

- **Sample** (randomly) the number of points required to fit the model (#=2) 1.
- Solve for model parameters using samples 2.
- Score by the fraction of inliers within a preset threshold of the model 3.

**Repeat** 1-3 until the best model is found with high confidence

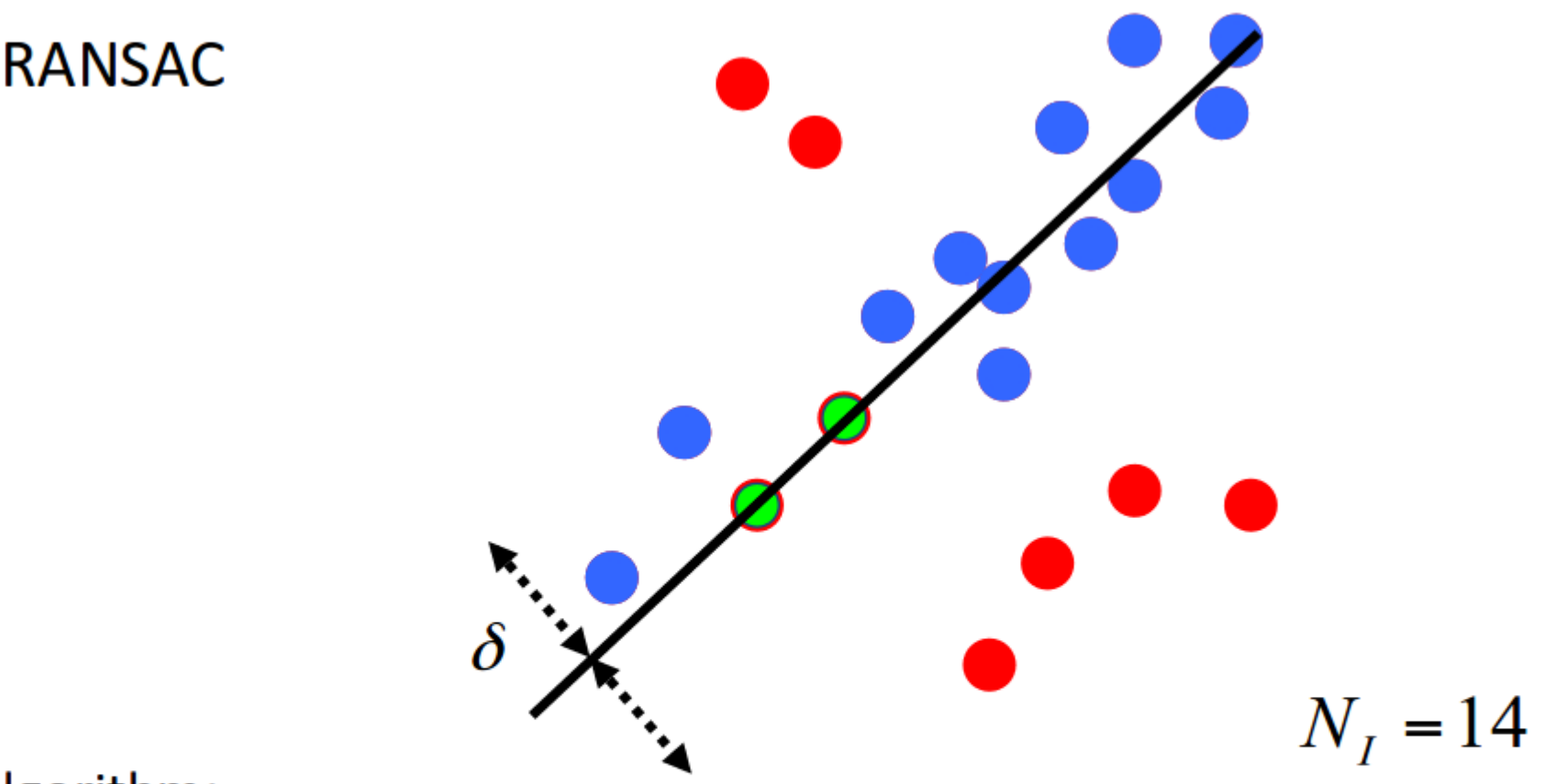

Algorithm:

- **Sample** (randomly) the number of points required to fit the model (#=2) 1.
- Solve for model parameters using samples 2.
- Score by the fraction of inliers within a preset threshold of the model 3.

Repeat 1-3 until the best model is found with high confidence

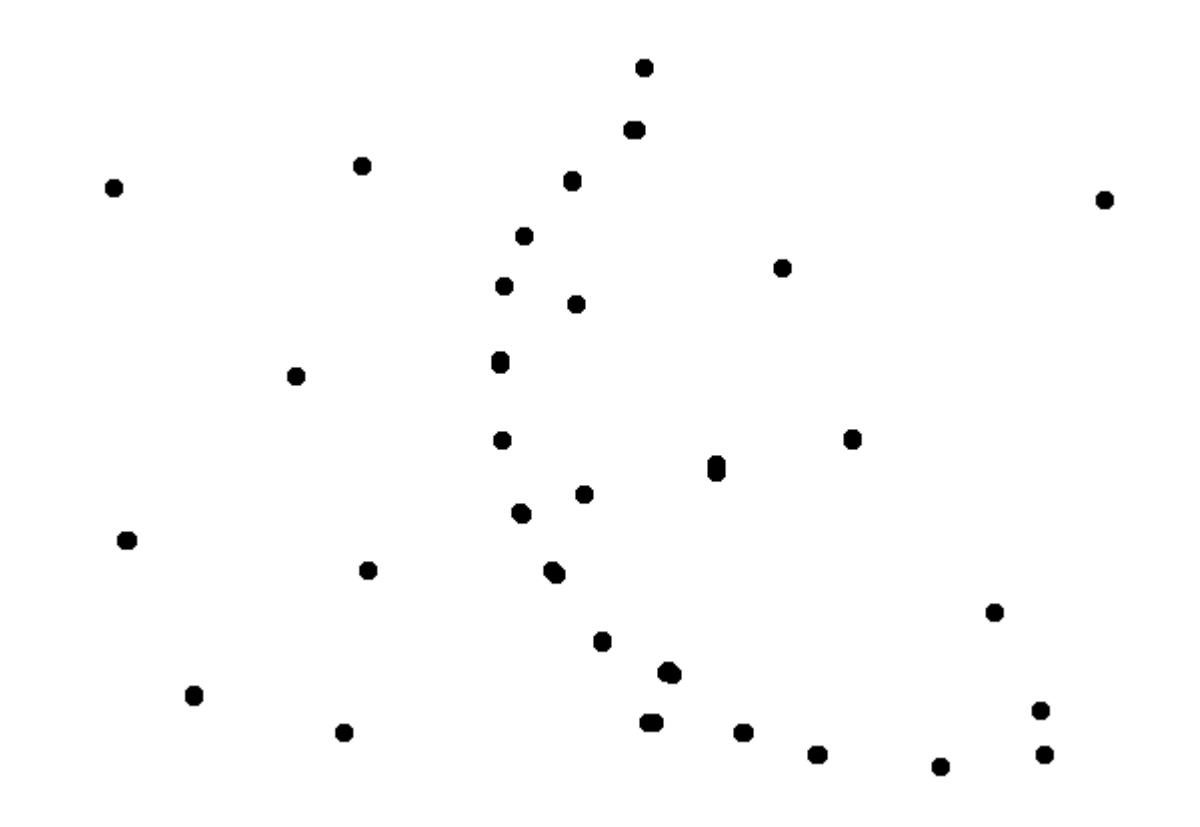

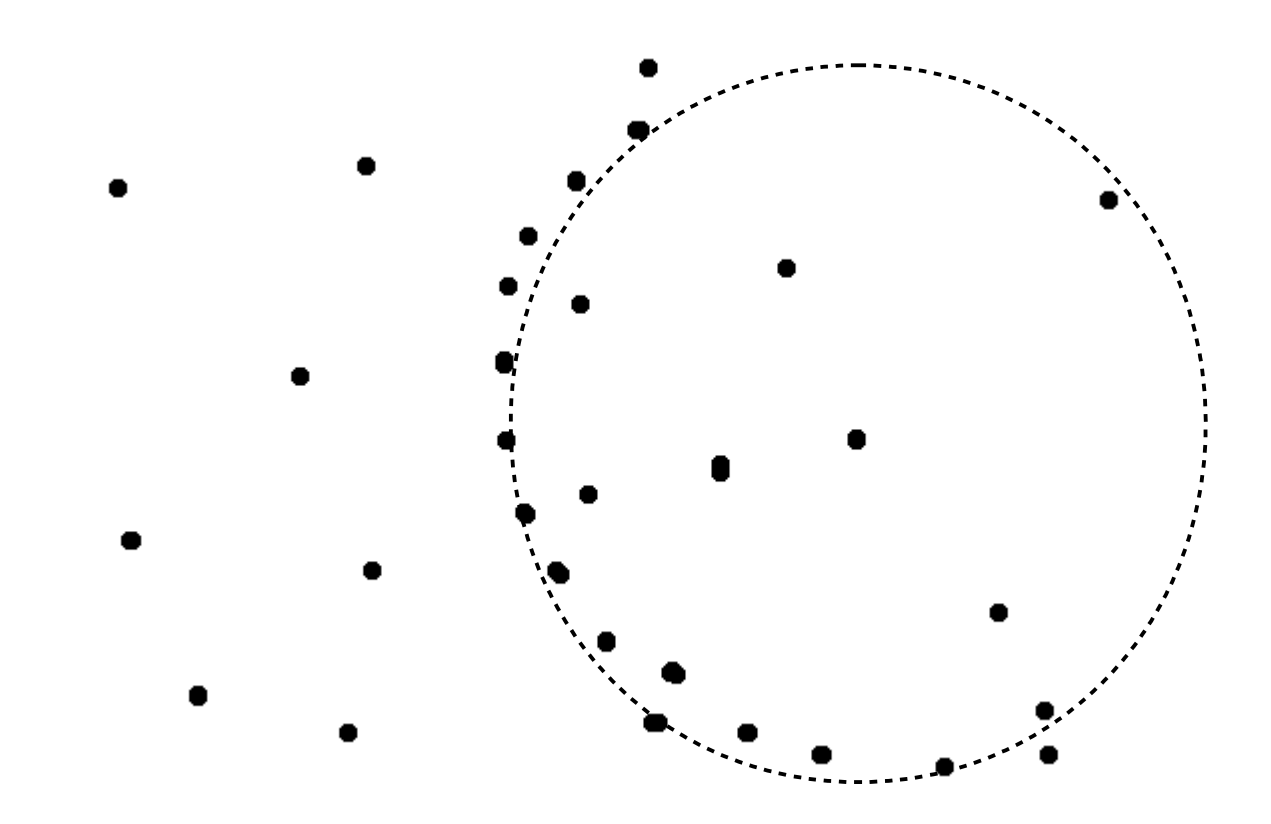

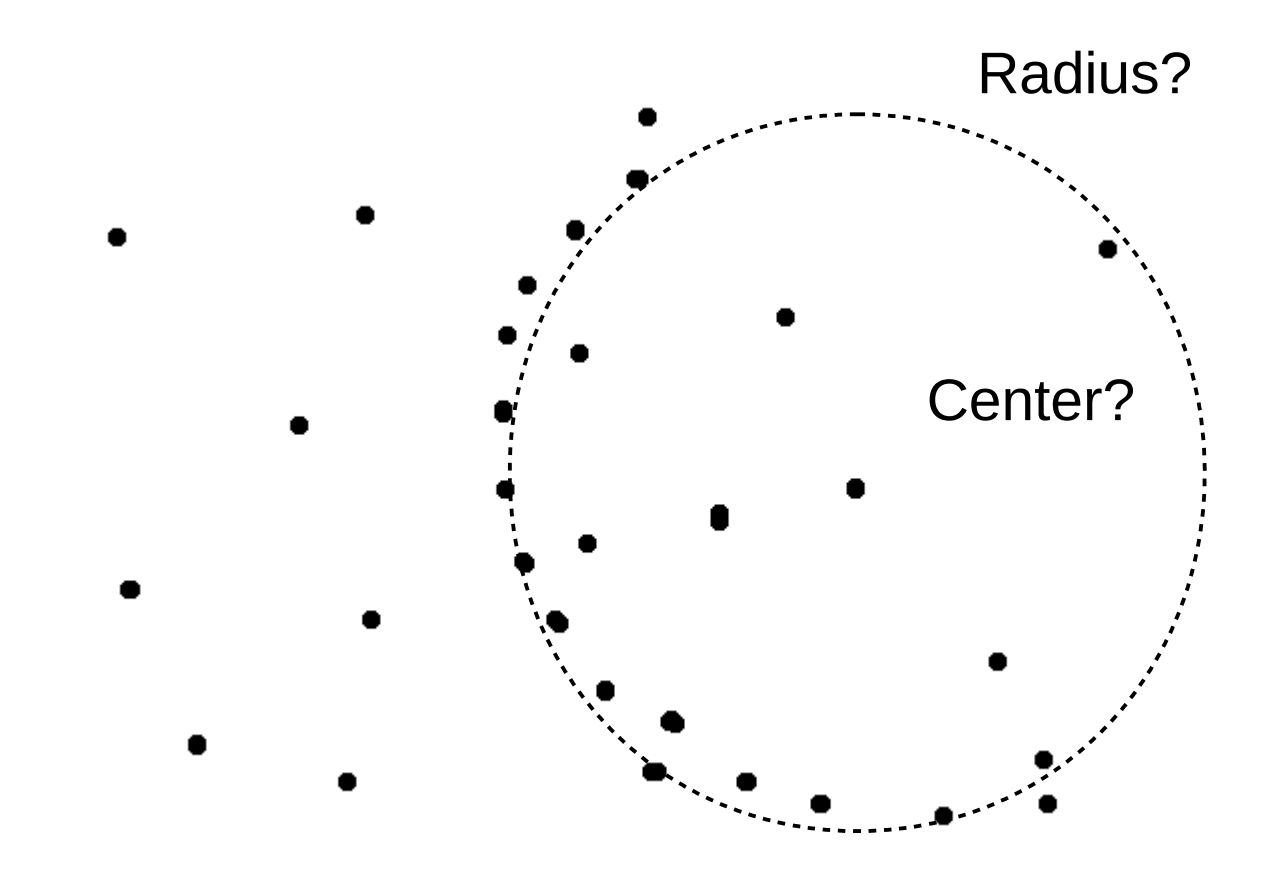

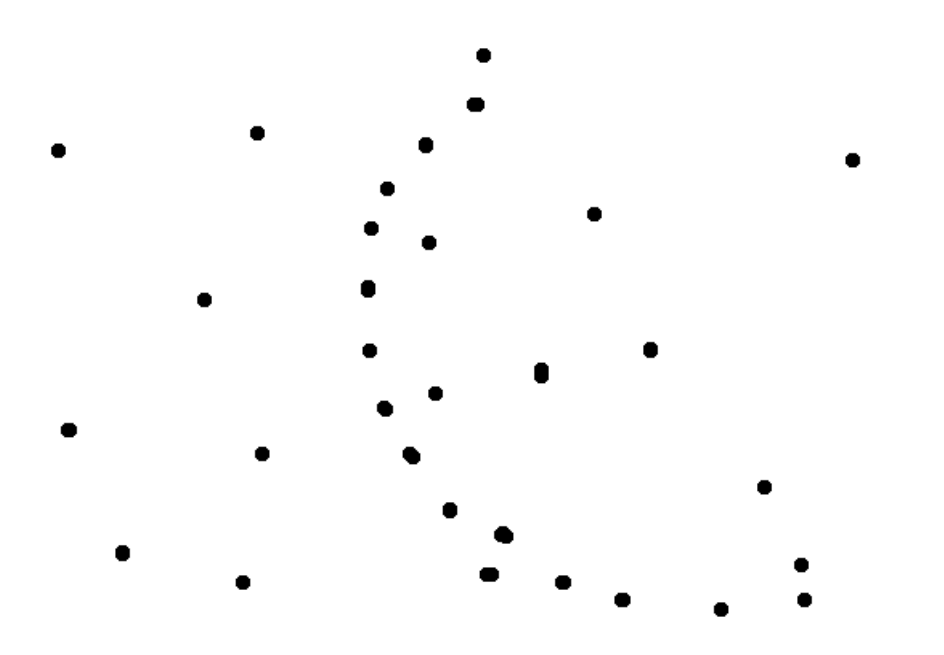

How generate candidate spheres? How score spheres?

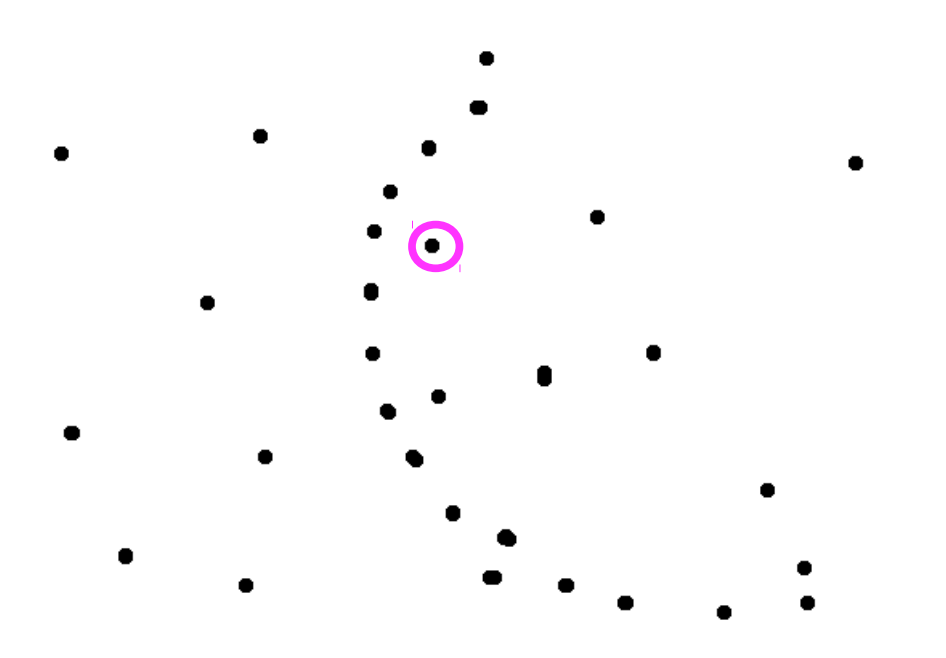

How generate candidate spheres?

How score spheres?

1. sample a point

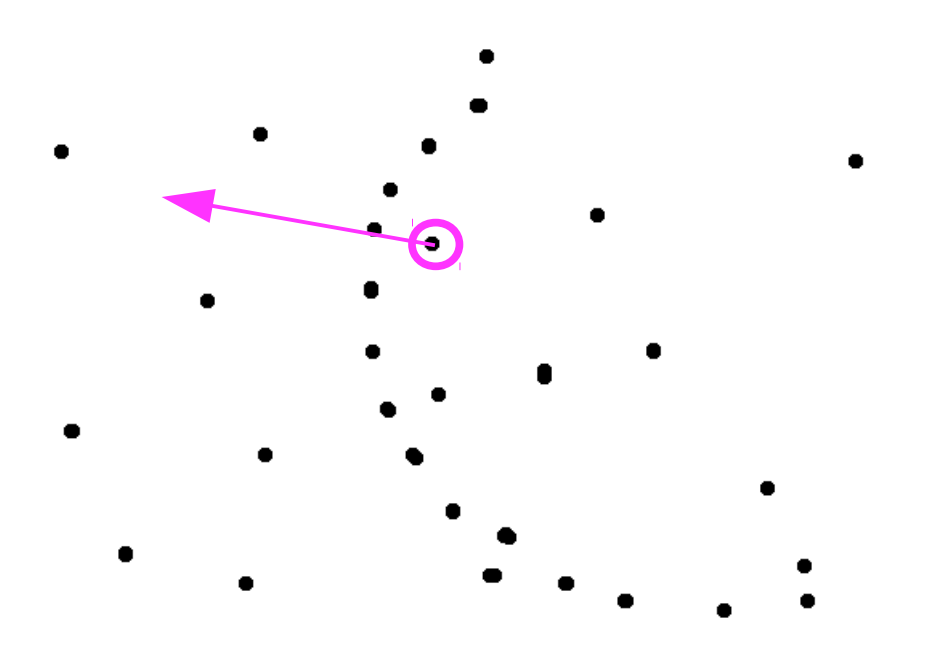

How generate candidate spheres?

- 1. sample a point
- 2. estimate surface normal

How score spheres?

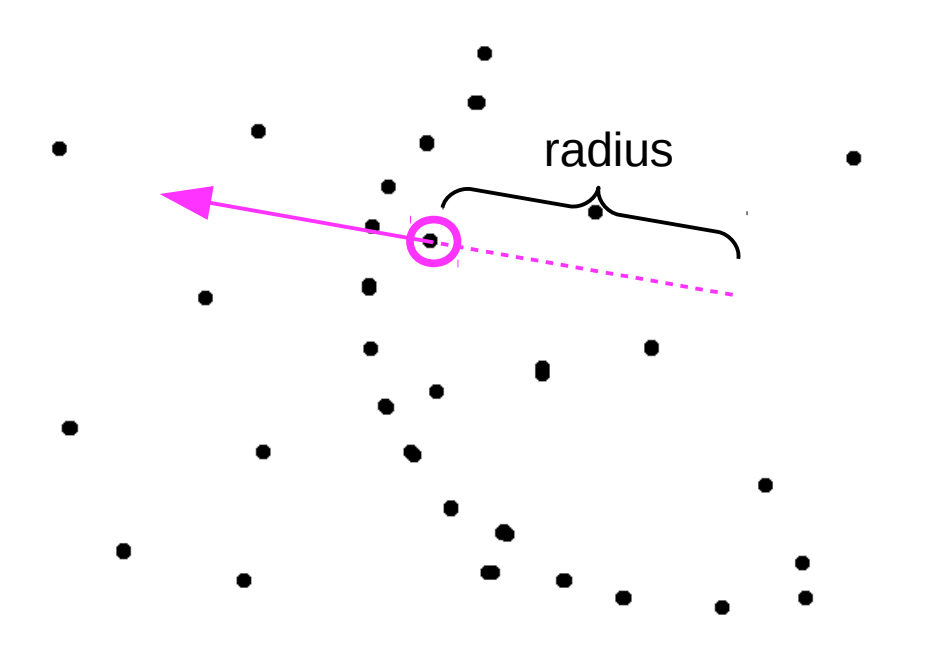

How generate candidate spheres?

- 1. sample a point
- 2. estimate surface normal
- 3. sample radius

#### How score spheres?

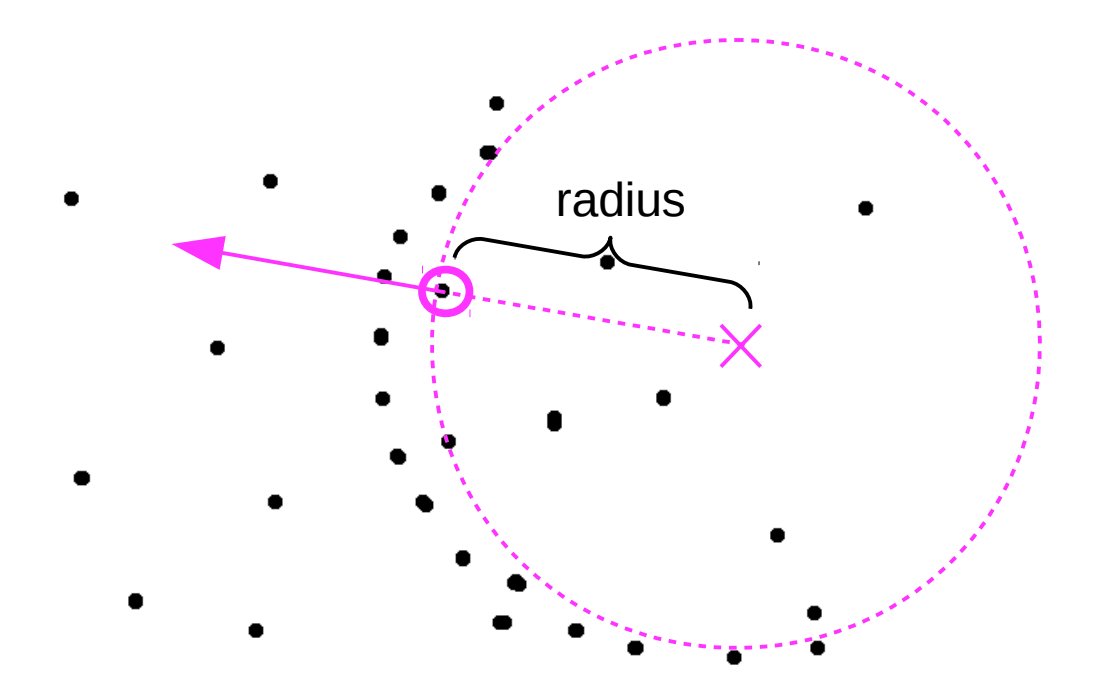

How generate candidate spheres?

- 1. sample a point
- 2. estimate surface normal
- 3. sample radius
- 4. estimate center to be radius distance from sampled point along surface normal

#### How score spheres?

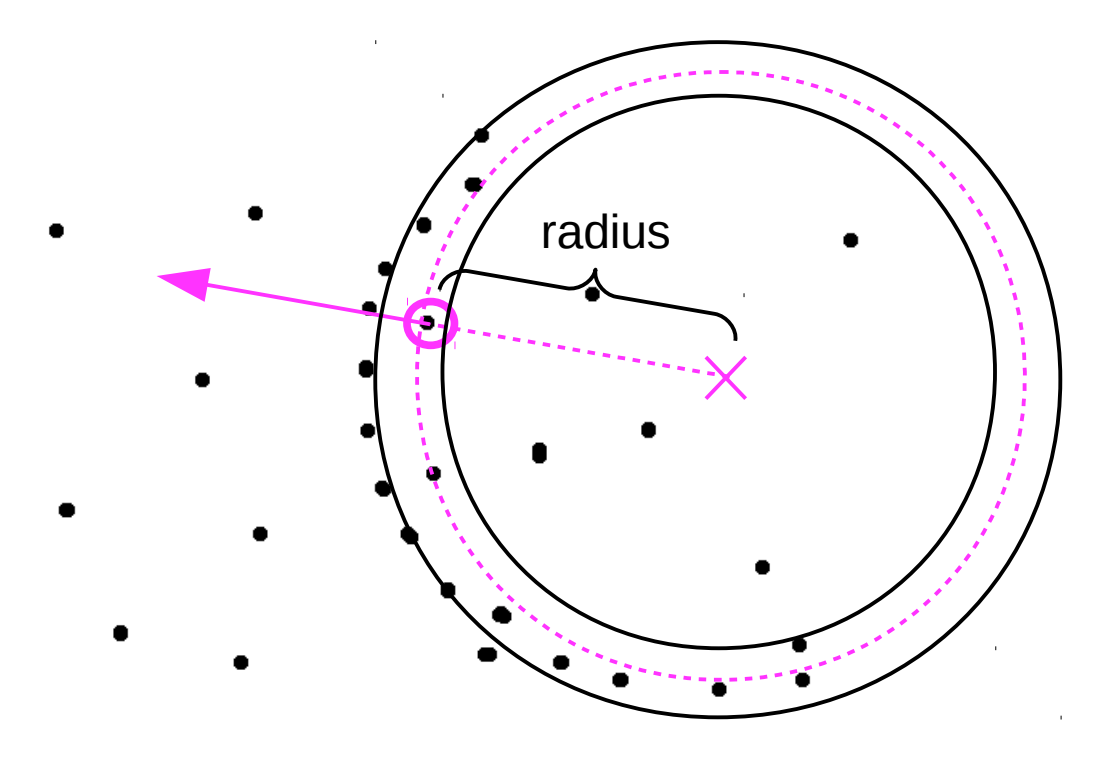

How generate candidate spheres?

- 1. sample a point
- 2. estimate surface normal
- 3. sample radius
- 4. estimate center to be radius distance from sampled point along surface normal

#### How score spheres?

1. count num pts within epsilon of candidate sphere surface

#### Using RANSAC to Fit a Cylinder

#### How generate candidate cylinders?

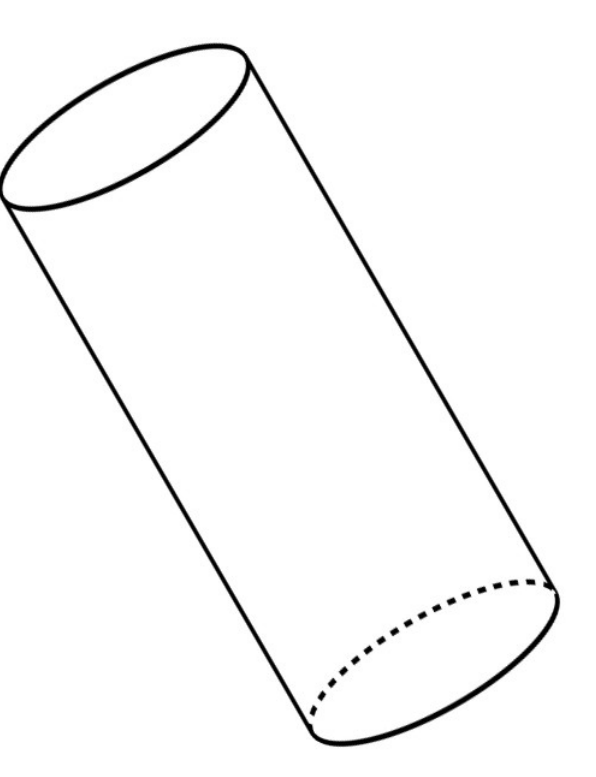
How generate candidate cylinders? 1. sample two pts

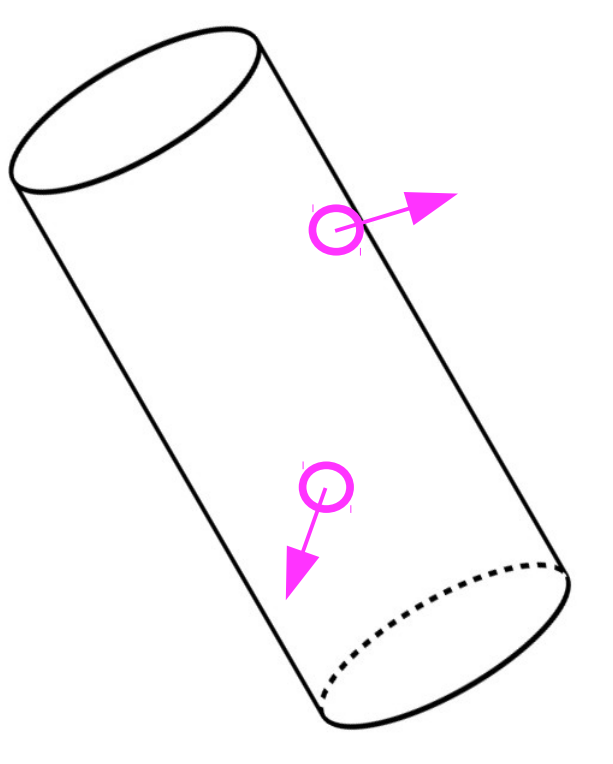

How generate candidate cylinders?

1. sample two pts

2. estimate surface normal at both pts

How generate candidate cylinders?

- 1. sample two pts
- 2. estimate surface normal at both pts

3. get sample axis by taking cross product between two normals

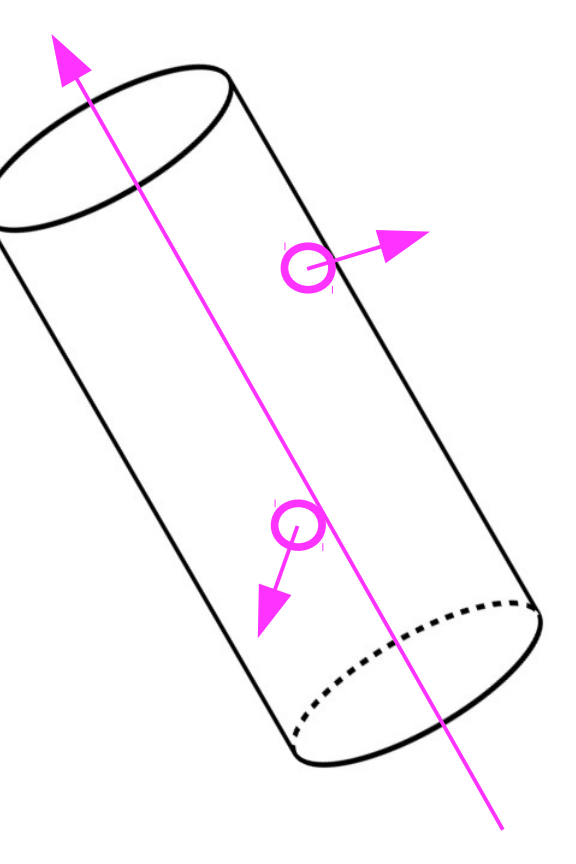

- How generate candidate cylinders?
- 1. sample two pts
- 2. estimate surface normal at both pts
- 3. get sample axis by taking cross product between two normals
- 4. project points onto plane orthogonal to axis
- 5. fit a circle using a method similar to what we did for the sphere.

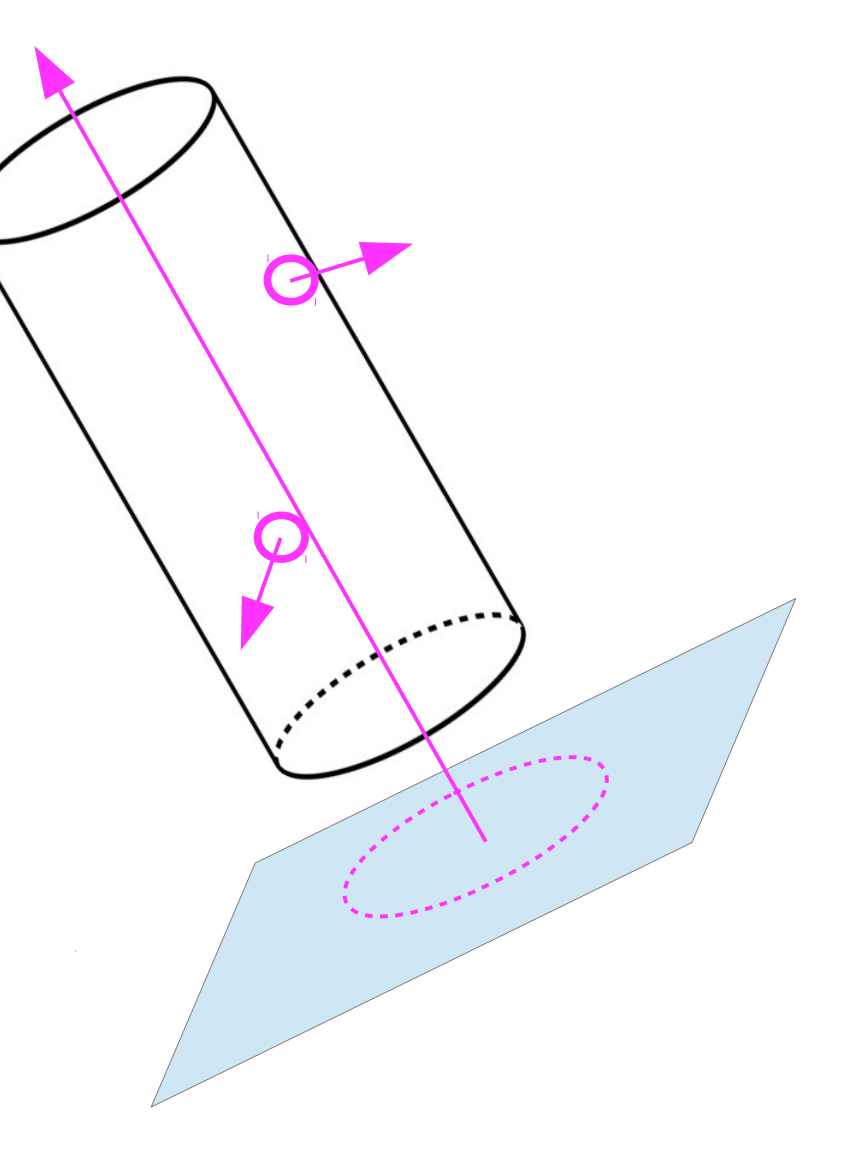

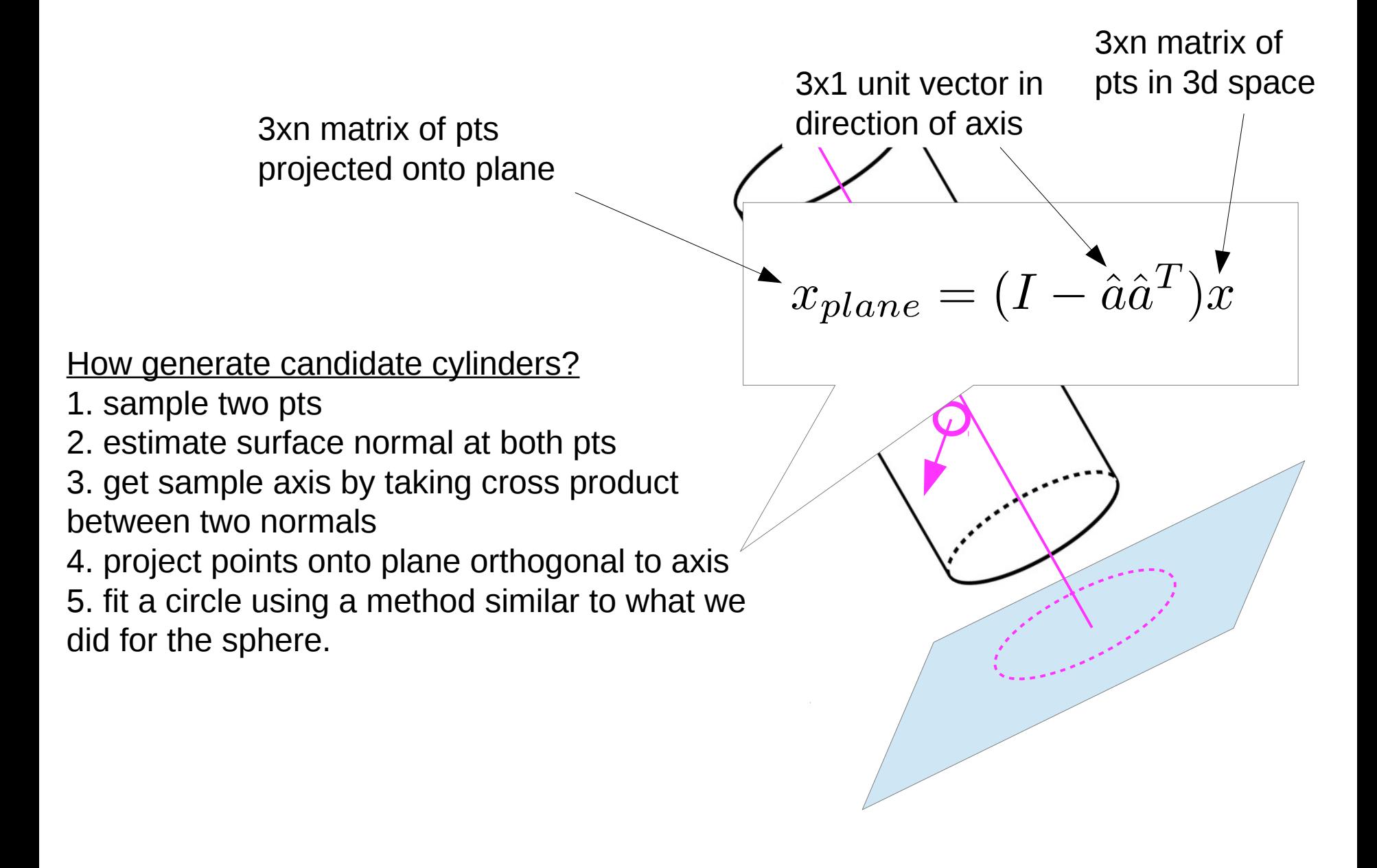

#### RANSAC: the parameters

- Inlier threshold related to the amount of noise we expect in inliers
	- Often model noise as Gaussian with some standard deviation (e.g., 3 pixels)
- Number of rounds related to the percentage of outliers we expect, and the probability of success we'd like to guarantee
	- Suppose there are 20% outliers, and we want to find the correct answer with 99% probability
	- How many rounds do we need?

#### RANSAC: how many rounds?

To ensure that the random sampling has a good chance of finding a true set of inliers, a sufficient number of trials  $S$  must be tried. Let  $p$  be the probability that any given correspondence is valid and  $P$  be the total probability of success after  $S$  trials. The likelihood in one trial that all k random samples are inliers is  $p^k$ . Therefore, the likelihood that S such trials will all fail is

$$
1 - P = (1 - p^k)^S \tag{6.29}
$$

and the required minimum number of trials is

$$
S = \frac{\log(1 - P)}{\log(1 - p^k)}.
$$
\n(6.30)

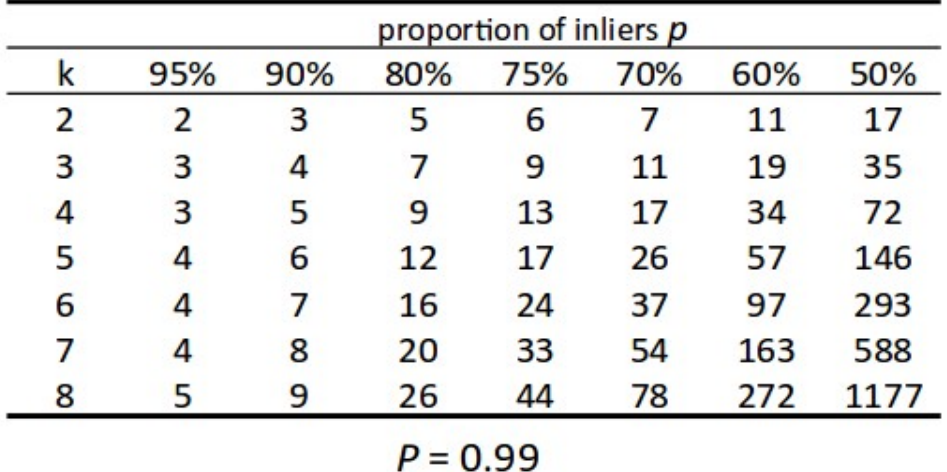

### RANSAC: how many parameters to sample?

- For alignment, depends on the motion model
	- Here, each sample is a correspondence (pair of matching points)

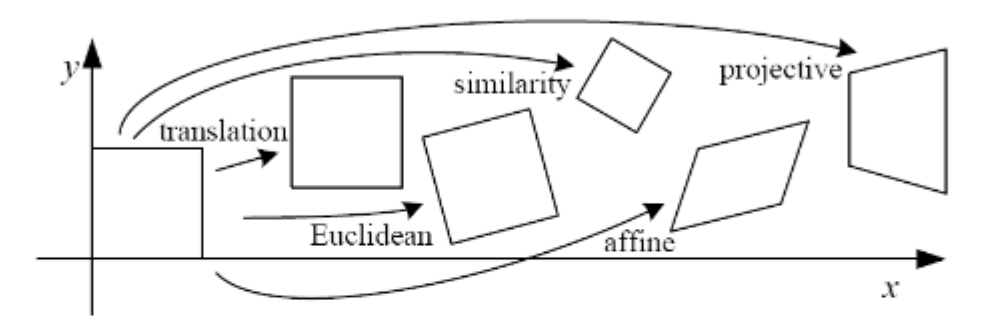

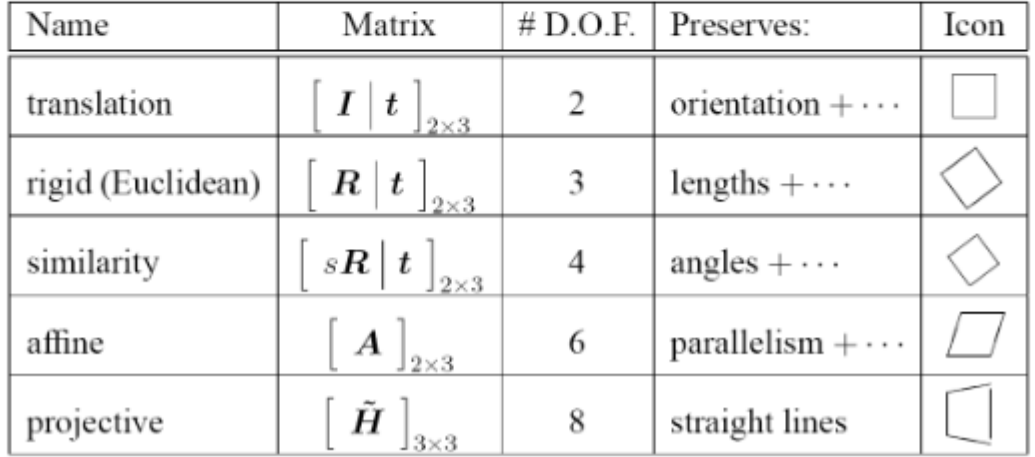

# RANSAC Summary

- $\bullet$  Pros
	- Simple and general
	- Applicable to many different problems
	- Often works well in practice
- $\bullet$  Cons
	- Parameters to tune
	- Sometimes too many iterations are required
	- Can fail for extremely low inlier ratios
	- We can often do better than brute-force sampling

Given a set of points, find the curve or line that explains the data points best

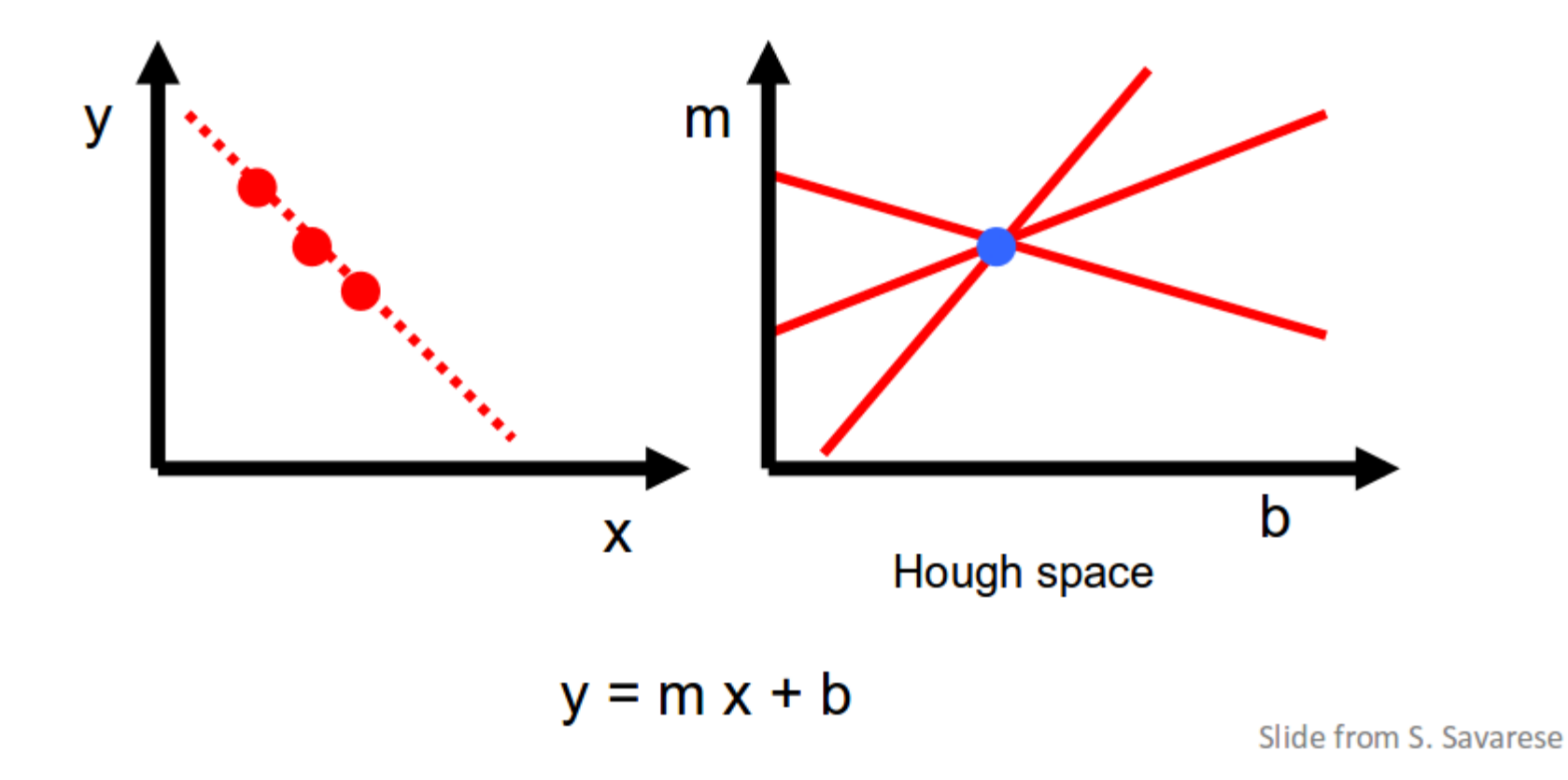

1. Create a grid of parameter values

2. Each point votes for a set of parameters, incrementing those values in grid

3. Find maximum or local maxima in grid

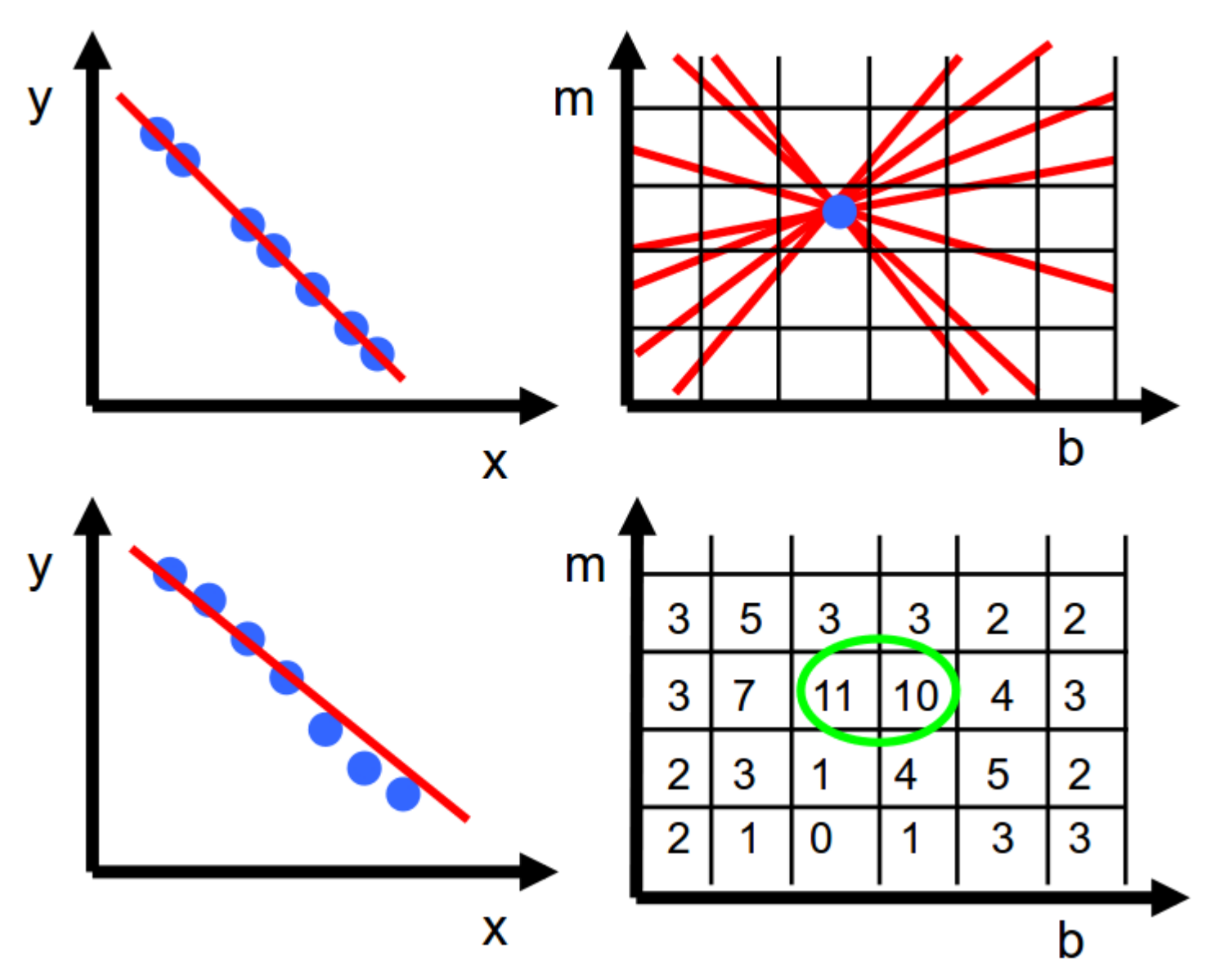

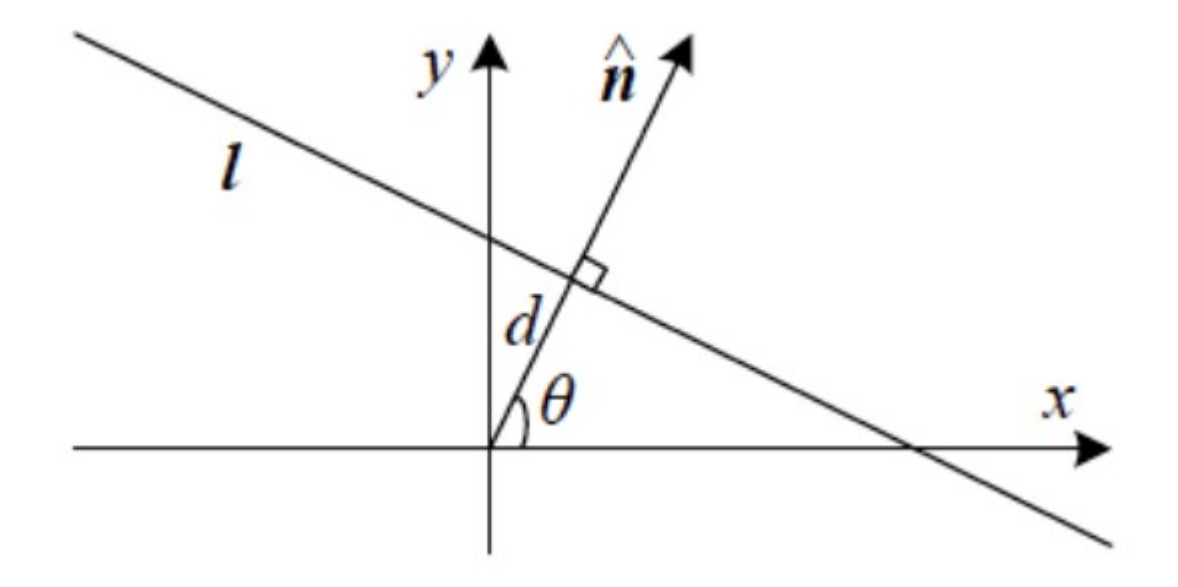

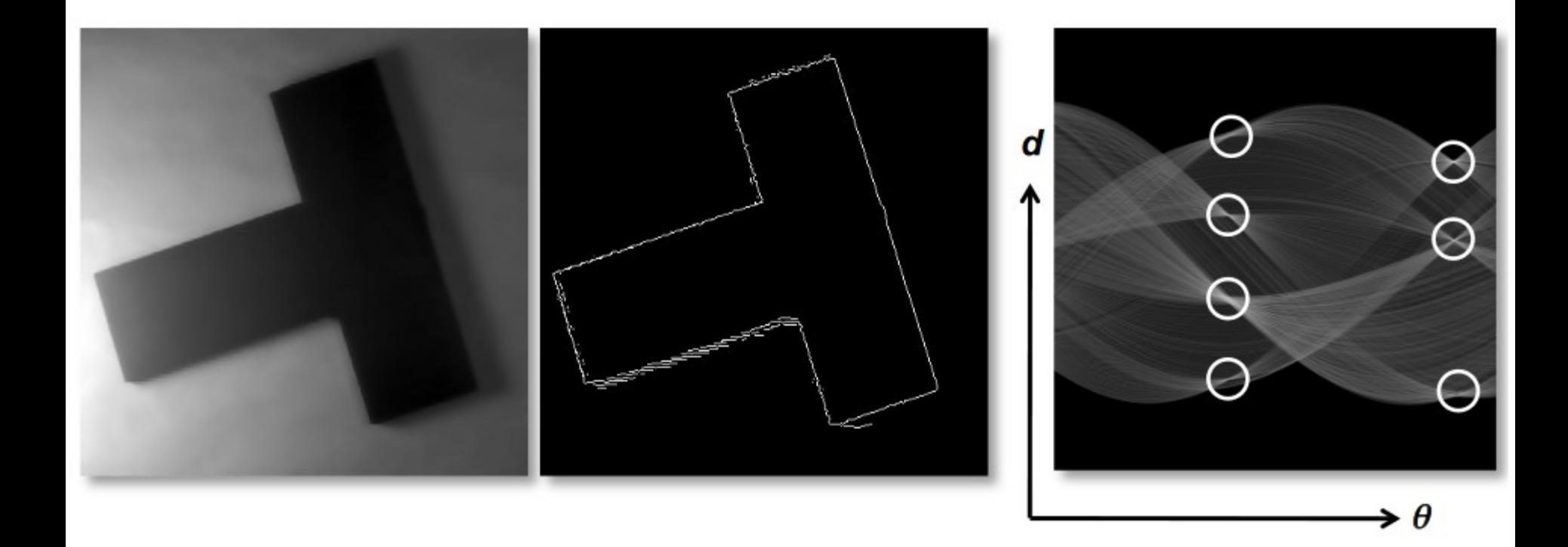